# MineTime

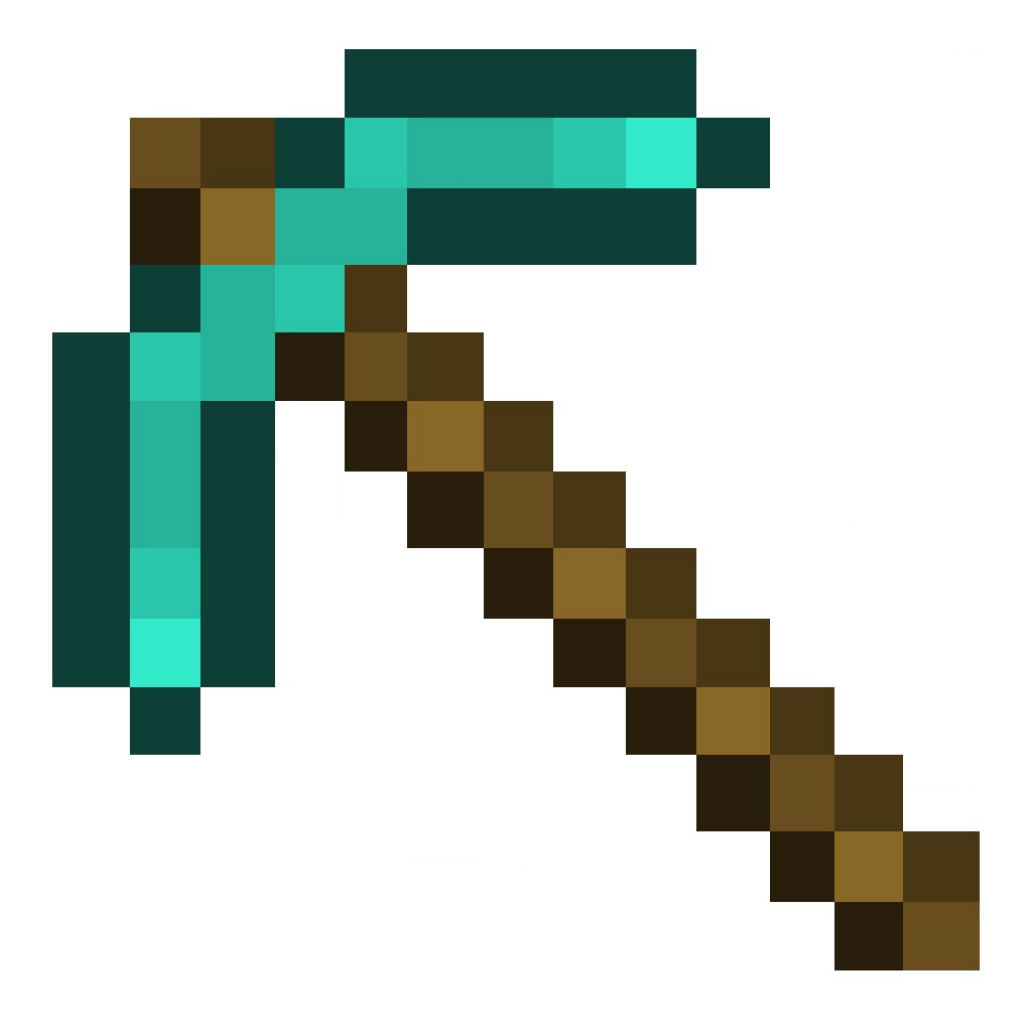

# Team 18:

Mirza Ali - Project Manager Tanay Jaipuria - Language and Tools Guru Don Yu - System Architect Patrice Liang - System Integrator Stephen Zhou - System Tester

#### **Table of Contents**

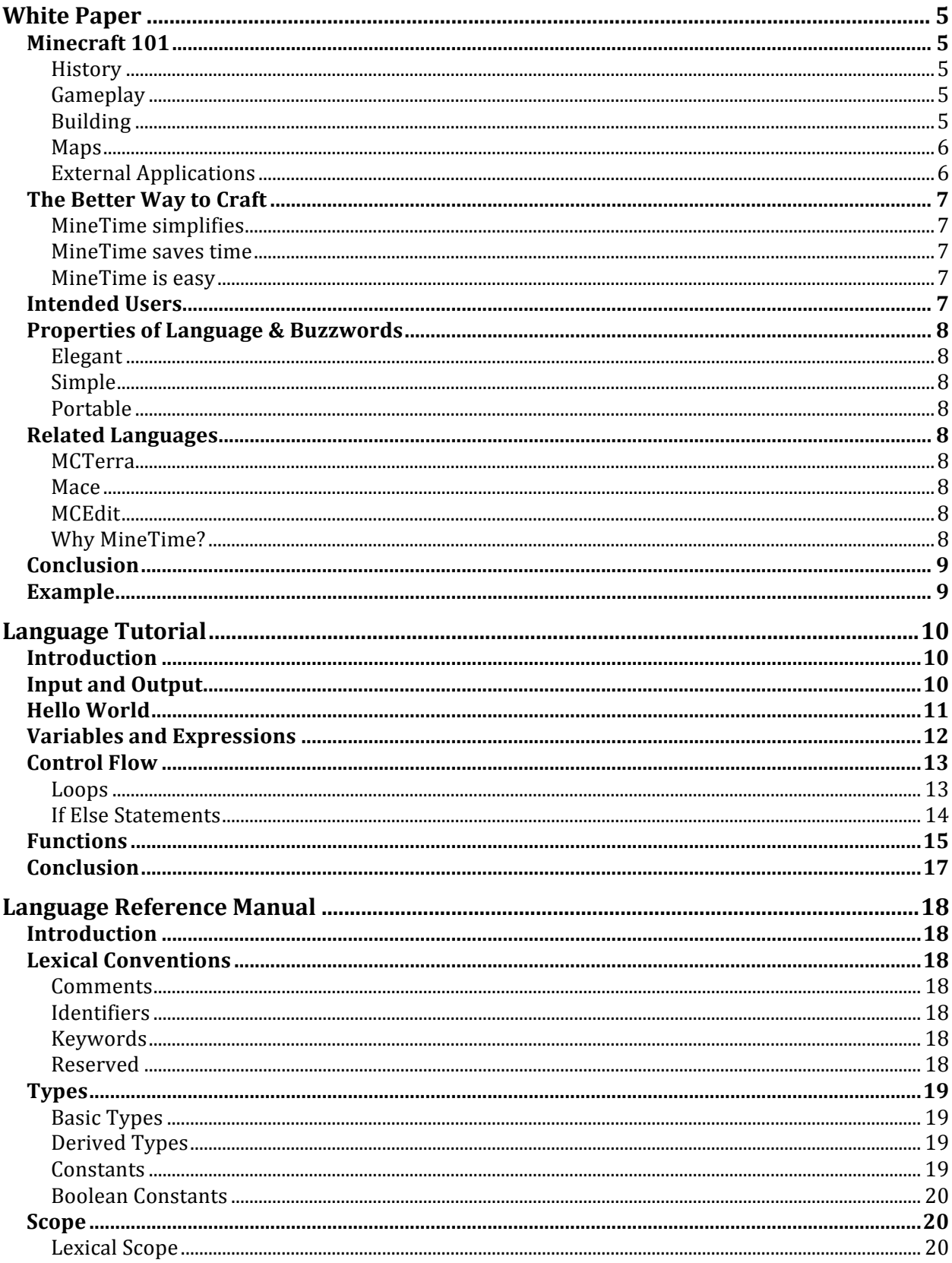

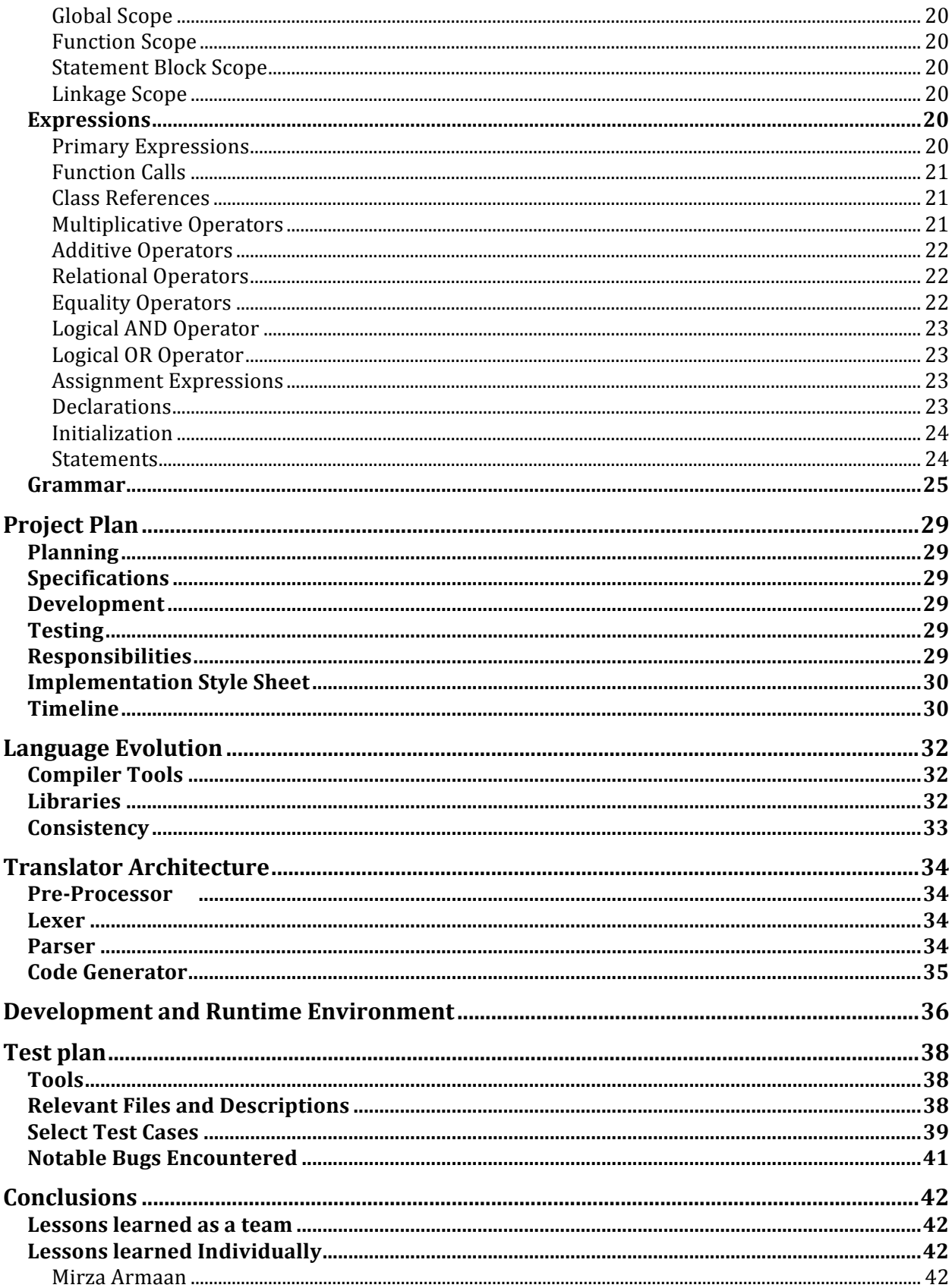

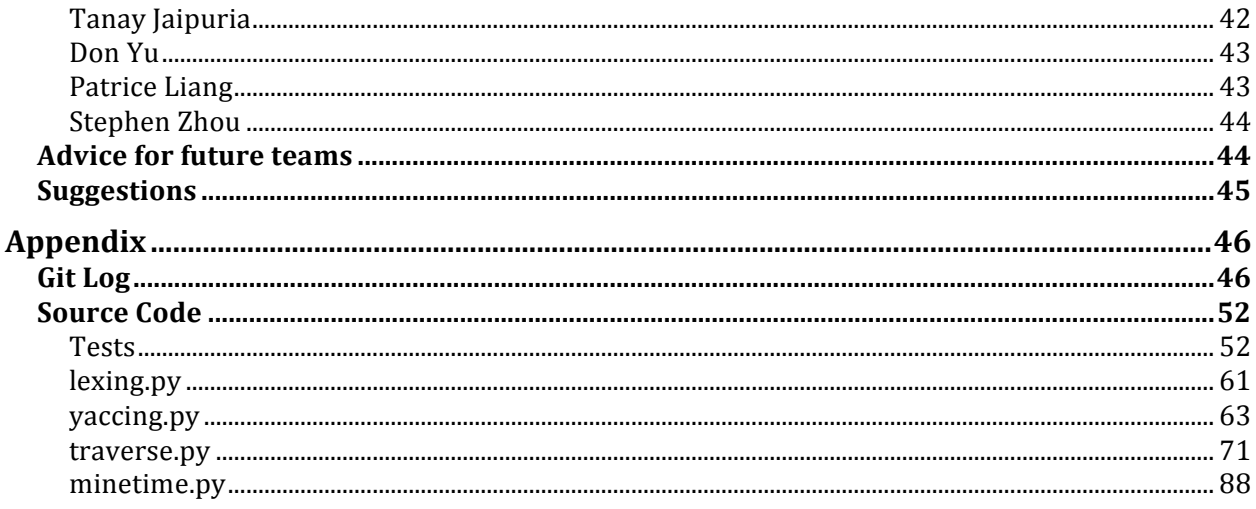

# White Paper

### Minecraft 101

#### **History**

Minecraft is a sandbox genre game developed by the independent game company Mojang. Over the past few years, Minecraft has exploded in popularity and has sold over 10 million copies as of April 2013. Content updates are frequent, continually offering players new content.

#### **Gameplay**

Minecraft revolves around combat, exploration, harvesting resources, and, most importantly, building structures out of the various types of blocks available in the Minecraft universe.

Building is done by placing collected blocks from the player's inventory onto the Minecraft map. "Vanilla" Minecraft, e.g. Minecraft without using cheats or external editing programs, is typically tedious and time-consuming as each block has to be individually collected and placed. As the scale of a Minecraft project expands, the player has to increasingly worry about proper scaffolding, lighting, and monster attack deterrents.

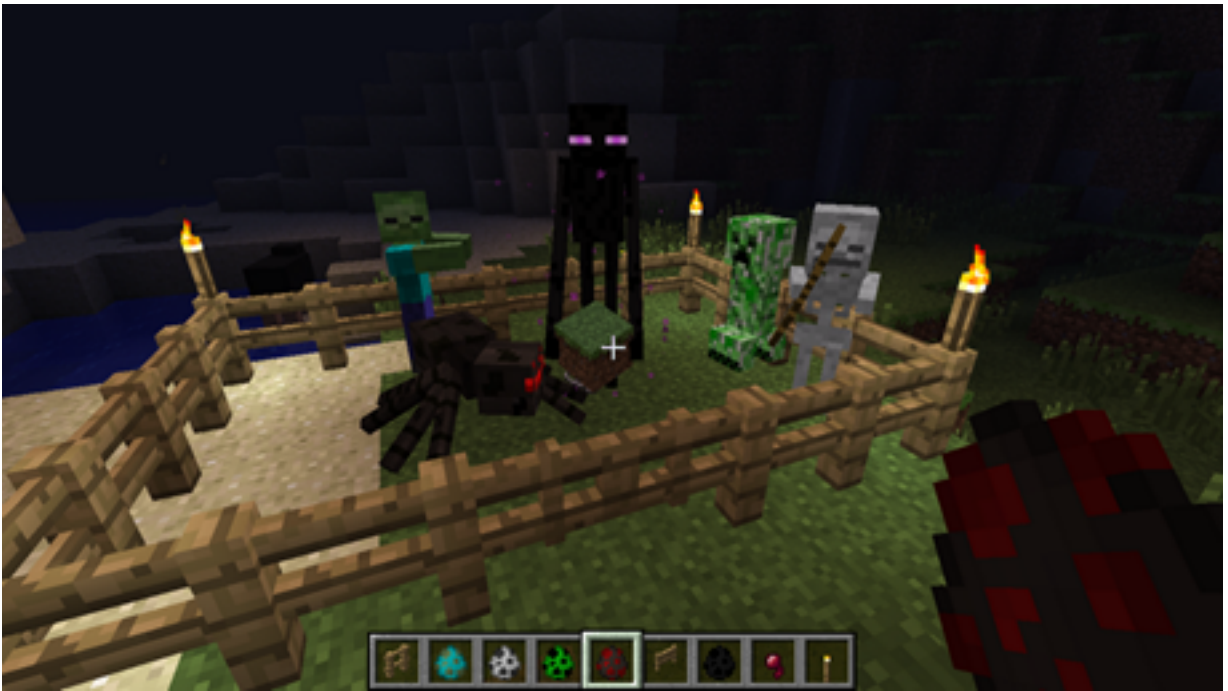

Figure: A selection of hostile creatures in a fence structure.

#### **Building**

There are currently over 170 different blocks that can be used as building material in Minecraft. Each block type has a unique look and feel. Some blocks have other special properties. For example, chests can store other blocks and act like external inventories, torches light up dark areas, water flows radially outward from the source, sand falls down with "gravity," etc.

There are a couple of building restrictions:

- 1. Blocks can only be placed off of another block. This means blocks cannot be placed on air alone.
- 2. There is no gravity acting on blocks in Minecraft (except with some special cases like with sand).
- 3. Players can only place a block within 4 blocks of him or herself.
- 4. Blocks can only be placed one at a time through pointing and clicking.

#### **Maps**

Maps are automatically generated as the player explores an area. As such, maps do not have a defined finite boundary.

All the information associated with a Minecraft map is stored within a directory. The directory is roughly structured as the following:

MapName/

level.dat - global metadata of the map players/<player>.dat - information of each player in the map data/ - stores map item data

#### **External Applications**

Because of the potential for complexity in Minecraft structures, there exists programs and libraries that can manipulate directly maps without the typical restrictions found in vanilla Minecraft. In a similar sense, players can use the MineTime programming language to algorithmically manipulate the map.

### The Better Way to Craft

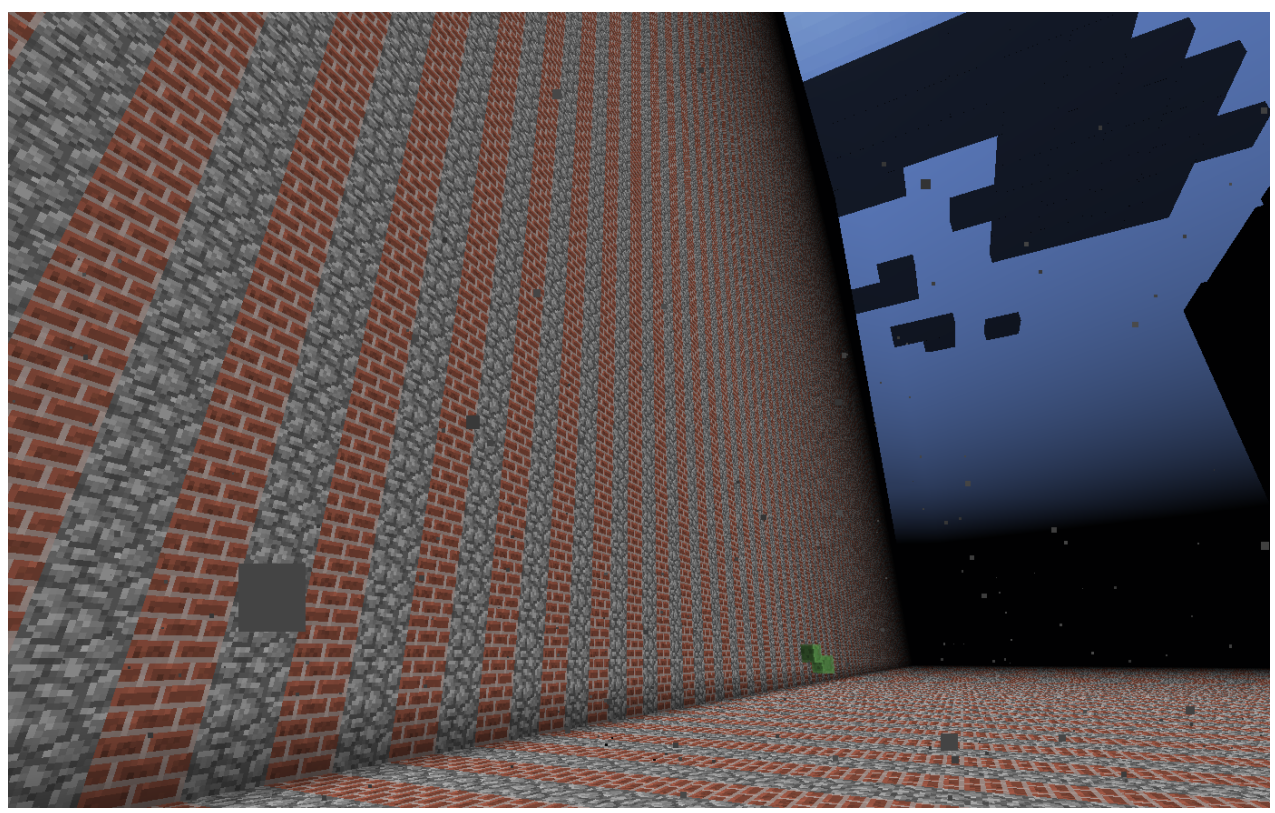

Figure: A cobble and brick wall built with MineTime code.

#### **MineTime simplifies**

For example, making a large geometrically simple shape like a circle or rectangle typically requires a fair amount of planning because of both the large scale of the map and the limited reach of the player. A common method for players is to meticulously plan shapes on a gridded template, like on paper or on Excel, in order to ensure symmetry. Using MineTime greatly reduces the planning time. Creating regular structures is as easy as using trigonometric equations within a loop.

#### **MineTime saves time**

Players do not have to worry about collecting resources to build structures because MineTime directly modifies the map data when adding blocks.

#### **MineTime is easy**

Creating a map is as simple as initializing a FlatMap object. Adding a block is as easy as calling an add method. The syntax and grammar is succinct and simple.

### Intended Users

MineTime is intended for both existing and new players of Minecraft. The efficiency of the language appeals to existing users that are already familiar with the game and wish to devote more time to imagining new and complex structures. For new players, MineTime allows them to quickly dive into the game, as it renders the process of building structures logical and accessible.

In terms of programming background, MineTime is intended for users that possess basic understanding of programming constructs, as the syntax closely mirrors those of Python and Java. Beyond that, MineTime is intuitive and does not require advanced skill sets in programming.

### Properties of Language & Buzzwords

A gaming language must be simple and intuitive, so that it will appeal to a majority of users. Below are the design goals of our language:

#### **Elegant**

We would like our syntax to be elegant and easy to use. For this purpose, we have tried to keep it similar to Python, which we believe has a very simple and clean syntax.

#### **Simple**

In Minecraft, structures are built block-by-block. This makes it very time consuming to build large structures. In our language, one can combine blocks/towers to make a structure before actually needing to place it. Therefore, we have abstracted away the work in figuring out how the coordinates will work to some extent.

#### **Portable**

Since the final output of our programming language is a Minecraft map file, any computer that is compatible with Minecraft can enjoy the benefits of the language and can utilize the output of our program. Further, our target language is Python. Therefore any system that can run Python can execute programs written in our language to create map files.

MineTime encapsulates a number of features that make it easy to use and portable, allowing for innovative creation within the game.

### Related Languages

There are no programming languages that interact with Minecraft but there are a various applications that do so.

#### **MCTerra**

MCTerra is a generator that creates maps of different terrains, including flat maps, biosphere maps, desert maps, golden tunnels maps, and planetoid maps. It aims to speed up the process of generating terrain with user-specified features and settings.

#### **Mace**

Mace is a generator that creates a random structures at the spawn point.

#### **MCEdit**

MCEdit is an comprehensive GUI application that allows the user to edit and create worlds. Its features include copy, clone, filters, and more.

**Why MineTime?**

Though the Minecraft community has created many programs and editors to enhance the Minecraft map creation process, MineTime distinguishes itself from all of them with its focus on speed by eliminating repetitive and monotonous actions through function abstractions. Whereas editors like MCTerra and Mace create maps quickly, they don't grant the player the freedom to fully exercise his or her creativity and whim. For example, MCTerra constrains the user to the available settings and features and Mace creates every randomly. Contrast this to Minetime's endless number for possible programs.

MCEdit is the most powerful of the three MineTime program's, but still requires the player to navigate a GUI and drag n' drop structures. MineTime's algorithmic approach to cloning embedded in the language is more efficient for building defined and symmetric structures.

### Conclusion

MineTime addresses the specific case of programming from the gamer's perspective rather than from the developer's side. Our language will be built ground-up to enable gamers to reach their goals through intuitive programming logic rather than long unproductive gaming hours. While it would typically require an hour to design and build a 200 block x 200 block wall in Minecraft, a MineTime program, once written and compiled, will do the same in 2 minutes. Furthermore, as the user becomes more familiar with the language, the time required to generate the code would be further reduced.

The better way to develop Minecraft maps is here, now, brought to you by Team 18.

### Example

It's simple to build complex Minecraft structures using MineTime's built-ins.

```
// Creates a 500x500 flat Minecraft map
map = FlatMap("testmap", 500, 500);
// Add wall at (0, 0, 0) point
map.add(wall, (0, 0, 0));
// Demonstration using loops
for (int x=0; i < 20; i++) {
     map.add(block(COBBLE), (x, 0, 0));
     for (int y=1; y \leq 4) {
           map.add(block(BRICK), (x, y, 0));
     }
     map.add(block(STONE), (x, 0, 5);
}
```
# Language Tutorial

### Introduction

This will be a short tutorial of the MineTime language. Rather than bogging the reader down with details, we will go through example programs that demonstrate the use of MineTime.

This tutorial will focus on the basics of the language - types, constants, expressions, inputs, and outputs, so that the user can get to writing useful programs in MineTime fairly quickly. Experienced programmers should be able to write advanced programs after going through these tutorials. First, we will provide a brief introduction to Minecraft, the game for which MineTime was created.

Minecraft is a sandbox construction game that allows users to create and destroy blocks in a 3D environment. The user explores the virtual world and mines resources to build structures by assembling basic resource blocks, ultimately create their own worlds.

MineTime is a programming language that takes away the drudgery of painstakingly laying down every single Minecraft block so that players can concentrate on what they do best- creating virtual architectural masterpieces. It alleviates the burden of having to rebuild from scratch and enables users to play Minecraft algorithmically as well as extend previous creations, which take the form of MineTime programs. Consider the scenario of building a tower. Originally, a player would have to manually stack blocks repetitively to construct it, but MineTime provides the means to iterate through the placement of blocks using control loops. In addition, recreating previous Minecraft structures is as simple as instantiating an object.

Before we demonstrate a Hello World program, a quick word on the input and output of MineTime.

### Input and Output

The purpose of MineTime is to create Minecraft maps more quickly and efficiently. As such, the output will always be a map file, which the user can then open directly in the Minecraft game. The input will be some statements and expressions which are used to construct structures and objects on the map.

For example, a completely minimal program would look like:

```
map = new FlatMap("testmap", 500, 500, 500);map.close();
```
Upon running this program, an empty map would be outputted. Loading this map into Minecraft would be the same as simply starting a new Minecraft game with an empty map which you can build upon in the game.

Now, a simple Hello World program to demonstrate some of the syntax of MineTime.

### Hello World

A Hello World program in MineTime creates an empty 500px\*500px\*500px map and places a cobble block at the origin. This is the simplest demonstration of the language because the primary functionality of MineTime is to output a map, and the placement of the cobble block demonstrates MineTime's capacity to build structures, starting with the most basic block.

```
Program 1
map = FlatMap("testmap", 500, 500, 500); \frac{1}{2} Initialise a map of 500px *
500px * 500px
p = new Point(0,0,0);map.add(block(COBBLESTONE), p); $ Place a block of cobble at the 
origin
map.close() $ finish
```
First, let's explain what is going on here.

The first line simply creates an empty map of size 500px \* 500px \* 500px called "testmap."

The second line creates a point at the origin.

The third line adds one block of cobble at the origin.

A block is the basic data structure of MineTime. It is a 1px\*1px\*1px block, of a given type. Types include air, stone, brick, cobble and grass.

In general, the add function takes in two parameters - the first is a block and the second is a point where the structure should be added.

The third line simply closes the map, implying that it cannot be further modified.

Another thing you might notice is the "\$" string followed by some text. This is the notation used for comments. Comments are ignored by the compiler, and are generally used to make a program easier to understand.

So for example, the "\$ Initialize a map of 500px \* 500px \* 500px" for example, is ignored by the compiler.

Once you are clear with what is going on, save the above program in a file ending with .mt, helloworld.mt for example.

Then, to run the program, use the command

```
./minetime.py helloworld.mt
```
If everything goes as expected, once the program is compiled, upon typing the command ls, you will notice a new file in the directory called "testmap."

This is the output of the program and can be loaded as a map directly in Minecraft by opening the game, selecting "Single Player," then selecting "testmap" as the map file to import.

Start the game and load the map if you'd like - but come back to read the rest of the tutorial!

### Variables and Expressions

Now we present a program that shows how operators and functions in MineTime work.

```
Program 2
map = new FlatMap("testmap", 500, 500, 500);x = 10;y = x+5;z = x+5*2;b = new Point(x, y, z);c = block(BRICK);map.add(c, b);
map.close();
```
This program is similar to the hello world one in that all it does is creates a couple of blocks, but it gives us some more insight into how variables and expressions work.

As is seen above, the language is dynamically typed, and so specifying the type of a variable is not needed. b refers to a point, and x,y and z to numbers.

The first line creates a map, as in the previous program.

The second, third and fourth lines all assign values to variables.

\* has higher precedence than +, and so first 5 is multiplied by 2 before being added to x in line 4. z therefore has a value of 20.

The line below, creates a new point with the values in x, y and z and stores it in b.  $b = new Point(x,y,z);$ 

The next line assigns the block type of air to the variable c.

The line below adds the block to the point b. map.add $(c, b)$ ;

And lastly, this line is used to close the map. map.close();

At this point, a couple of things should be mentioned.

First, every program should end with the close method being called on the map, or else the blocks added won't be saved to the map.

### Control Flow

#### **Loops**

Above, we demonstrated how to build a wall using operators and the transpose function. Below we will show how the same wall can be made using loops, and in the process demonstrate how control flows in MineTime work.

The for statement: in the MineTime programming language we use loops to make building constructs easier. We use it below to create a wall.

Creating walls is considered a simple repetition of blocks. First we build in the the z direction and then recreate the construction across the x and y coordinates depending on the user's choice. Let's take a look at a basic example. Note that we are only showing a code snippet and not the entire program so as to focus on the new things here (we have left out the initialization and closing of the map and the main function)

```
$* Demonstration using loops *$
for (x=0; x < 20; x = x+1) {
     t = new Point(x, 0, 0);map.add(block(COBBLE), t);
     for (y=1; y \leq 4; y=y+1){
           p = new Point(x,y,0);map.add(block(BRICK), p);
     }
     top = new Point(x, 5, 0);
     map.add(block(STONE), top);
}
```
The implementation of block structures is done via nested loops, where the for statement is formatted in a generic way. For the outer loop, we have the initialization of a temporary variable  $x = 0$ , a condition  $x < 20$  which limits the size of the given wall, and  $x=x+1$ , the increment step after which the condition is re-evaluated. A loop terminates if its condition is false at any time.

The outer loop creates a block of a given type at a particular location and repeats it across the given range for the wall. The inner loop then stacks each of the constructed blocks for a given height. Utilizing nested loops allows the user to create a simple wall in MineTime.

Our language also has while loops.

In a while loop, as long as the condition in the parentheses is true, the statement's in the body are executed.

Here is a code snippet that uses a while loop to build a tower:

```
y = 0;while (y<20)
{
     p = new Point(0, y, 0);map.add(block(GLASS), p);
     y = y + 1;}
```
In the snippet above,  $y < 20$  is true for twenty iterations, and so a tower of height twenty is built since blocks are essentially added one on top of the other twenty times.

#### **If Else Statements**

We have seen how loops help the user in coding out a working program. MineTime also supports if else statements so as to properly direct control flow.

```
if (expression) 
{
statements
}
else
{
statements
}
Below is an example use-case:
if (x>5){
     p = new Point(x, 0, 0);map.add(block(STONE), p);
}
else
{
     p = new Point(x, 0, 0);
```
MineTime Final Report

```
map.add(block(BRICK), p);
```
}

In the above snippet, if x is greater than 5, a stone block is added. Otherwise, a brick block is added.

The condition in the if has a number of options associated with it. We can check for:

```
equals by '=='
not equals by '!='
greater than or lesser than by '>' / '<' 
or by '||'
```
### Functions

In MineTime a function is equivalent to a subroutine, and it allows for an easier way to encapsulate a given computation.

Here, we will look at how to define our own functions.

Functions are defined by the following syntax:

```
def function_name(parameter-list)
{
       function body
}
```
Here is an example function to create a tower, similar to the tower built in the loops section above.

```
def create tower(startx, startz, height)
{
     for (i = 0; i < height; i=i+1)
     {
           p = new Point(startx, height, startz);
           map.add(block(GLASS), p);
     }
}
```
This creates a tower of the height specified by looping through and adding glass blocks 'height' number of times.

Now to call this function, we simply use it's name, and give it whatever parameters we want. For example, to create a tower of height 10 at startx = 0, and startz = 0, we would do:

create  $tower(0,0,10);$ 

The nice thing about having written this function is that we can now create walls of different heights in a number of places. The code therefore becomes very reusable, as the example below shows. It creates two different towers in different locations and of different heights.

```
def main()
{
map = FlatMap("testmap", 500, 500, 500);
create tower(0, 0, 50);
create tower(10,10,100);
map.close();
}
```
As you might have noticed, this code was written in a main function. The main function is not strictly required, but encouraged, especially when you have multiple functions, some of which you might not be calling. If a main function exists, when the program runs, all the code in it is executed.

A quick note about functions: functions should be declared earlier in the input program than where they are called.

For example, we cannot write:

```
def A(x):
{
     B(x);
}
def B(x):
{
}
```
The compiler would throw an error, since B(x) has not been defined yet. However, the following is fine:

```
def B(x):
{
}
def A(x):
{
     B(x);
}
```
## Conclusion

This Language Tutorial covers the core of the MineTime programming language and hopefully will assist users in writing their own programs of varied purposes and sizes. It showcases the essentials of the language and offers a basic understanding of the grammar. A comprehensive analysis can be found in the Language Reference Manual.

# Language Reference Manual

### Introduction

This manual describes the numerous features that MineTime supplies to make creating complex architecture within Minecraft easier. We start with an overview of the lexical conventions used within the language, follow with the language syntax, and end with a grammar to represent MineTime.

### Lexical Conventions

Every program is reduced to a sequence of tokens. Each token can be one of five classes: identifiers, keywords, constants, operators, and separators. In addition, spaces, tabs, newlines, and comments, which we will collectively refer to as whitespace, separate tokens.

#### **Comments**

MineTime uses a dollar sign \$ for single line comments. Single line comments extend to a newline character. Block comment blocks start with  $\frac{1}{2}$  and end with  $\frac{1}{2}$  and can span multiple lines. A comment block cannot be nested within another comment block.

#### **Identifiers**

Identifiers must start with a letter or underscore. Otherwise, it can consist of any sequence of letters, digits, and underscores. Any letters used in the identifier are case-sensitive.

An identifier can represent a primitive, object, function, and class.

#### **Keywords**

The following identifiers are reserved for use as keywords, and may not be used otherwise:

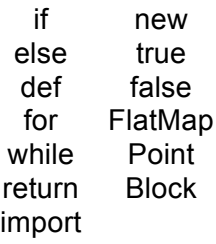

#### **Reserved**

The following characters are reserved for use in the grammar.

$$
\begin{array}{cccc} + & ( & \{ & < = \\ - & ) & \} & & & \& \& & \end{array}
$$

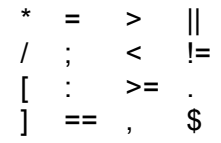

# **Types**

#### **Basic Types**

MineTime has several primitive types.

#### Integer

Integer constants are the same as the implementation in Python 2.7. int is two's complement, 128 bits in size. long has arbitrary precision, limited only by the memory available on the machine. An int is automatically promoted to a long when its value falls out of the int's bounds.

#### Float

Floating numbers are the same as the implementation in Python 2.7. float has arbitrary precision and will handle as many decimal places and significant digits as allowed by the available memory on the machine.

#### Boolean

A boolean encapsulates true and false values.

#### **String**

A string is a sequence of characters surrounded by double quotation marks.

#### Block

The basic building unit in Minecraft is. It is the cubic block of a certain type (i.e. Cobble, Air, Stone, Grass, Dirt). Similarly, we have block constants consisting of a single cubic block that is of constant block type initialized with an integer 1-172. Block constants will always preserve its type.

#### **Derived Types**

#### Lists

A list is an ordered data structure that holds zero or more items. A list can be initialized with a comma-separated list of items surrounded by '[' and ']'. List elements can be accessed using the get() method. Additional items can be added and removed with the append() and delete() methods respectively. Lists are dynamically sized as it grows and shrinks, limited only by the machine's available memory.

#### Point

A point is a wrapper for a three-integer tuple, representing an x, y, z coordinate in Minecraft. It must contain 3 integers and cannot hold objects of any other type.

#### **Constants**

#### Character Constants

Character constants are a sequence of one or more characters whose value cannot be changed. Character constants are not an actual type; instead, they are implicitly converted to the primitive string.

Certain special constants cannot be represented without conventional keys or are reserved. They can instead be represented with escape sequences.

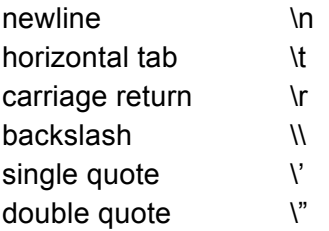

#### **Boolean Constants**

Boolean constants are either true or false.

### Scope

#### **Lexical Scope**

The lexical scope of an identifier for a declared variable will always start at the end of its declaration and persist until its current scope exits. Variable names in the same scope must be unique.

#### **Global Scope**

Variables declared outside of functions exist within all functions and persist through the entirety of the program.

#### **Function Scope**

Variables declared inside functions persist within the function and dies upon exiting the function.

#### **Statement Block Scope**

Variables declared inside a statement block persist within the block and dies upon exiting the block.

#### **Linkage Scope**

Every external library function or constant that is imported to the MineTime program can be accessed through its identifier. Externally linked library identifiers are shared by the entire program that it is imported into.

### Expressions

**Primary Expressions**

Primary expressions are identifiers, constants, strings, or parenthesized expressions.

*primary-expression:* ID **STRING** NUMBER *point-gen* '(' *expression* ')'

*point-gen:* POINT

#### **Function Calls**

A function call consist of the function name with its parameter list surrounded by parentheses.

*function-expression:* ID '(' *parameter-list* ')'

Parameters are passed in by value. Argument expressions are evaluated in the order they are specified in the parameter list.

#### **Class References**

MineTime supports a couple of built-in class types like FlatMap.

*initializer: 'new' ID* '(' *parameter-list* ')' *primary-expression*

*class-method-expression:* ID '.' *function-expression* ';'

An identifier is a class type when initialized with the class name preceded by the keyword new. Class functions are called with the identifier name, period, and function name.

#### **Multiplicative Operators**

The multiplicative operators are \* and /, and they group left-to-right. The usual type conversions apply for arithmetic operators. Additional cases are noted below.

> *multiplicative-expression: primary-expression multiplicative-expression* '\*' *primary-expression multiplicative-expression* '/' primary-expression

Arithmetic operations require operands of arithmetic types.

\* represents multiplication. If a string is an operand and an int is another operand, the result is the string repeated the value of the int times.

/ represents division and yields the quotient. If the second operand is 0, an error is thrown. Division with both int and/or long operands results in discarding the fractional portion of the result.

#### **Additive Operators**

The additive operators are + and - group left-to-right. The usual type conversions apply for arithmetic operators. Additional cases are noted below.

> *additive-expression: multiplicative-expression additive-expression* '*+*' *multiplicative-expression additive-expression* '*-*' *multiplicative expression*

Arithmetic operations require operands of arithmetic types.

+ represents the summation of the left operand and right operand. If the operands are strings, then + represents concatenation.

- represents the left operand subtract the right operand.

#### **Relational Operators**

The relationship operators  $\leq, \leq, \leq,$  and  $\geq$  group left-to-right.

*relational-expression: additive-expression relational-expression* '*<*' *additive-expression relational-expression* '*>*' *additive-expression relational-expression* '*<=*' *additive-expression relational-expression* '*>=*' *additive-expression*

If the operands are arithmetic, the  $\le$  (less),  $\ge$  (greater),  $\le$  = (less or equal),  $\ge$  = (greater or equal) operators return a boolean value true if the specified relation is true and false if it is false.

If both operands are strings, then the same relation operation is carried out with the first string character converted to its ASCII value. For two strings with equal ASCII value, the comparison is carried on with the following character, and so on.

#### **Equality Operators**

The equality operators == and != function as the relational operators do, but they have lower precedence. They are used as follows:

*equality-expression:*

*relational-expression equality-expression* '==' *relational-expression equality-expression* '!=' *relational-expression*

The operands are arithmetic, the == (equal to) and != (not equal to) operators return a boolean value true if the specified relation is true and false if it is false.

If both operands are strings, then the operation is analogous to the relational operators equal with equality and inequality.

If one operand is arithmetic and the other is string, the equality always results in false and inequality always results in true.

#### **Logical AND Operator**

The && operator groups left-to-right.

*logical-AND-expression: equality-expression logical-AND-expression* '&&' *equality-expression*

If both operands evaluate to true or a boolean equivalent, the logical OR expression yields a boolean with value true; otherwise, it yields false.

### **Logical OR Operator**

The || operator groups left-to-right.

*logical-OR-expression: logical-AND-expression logical-OR-expression* '*||*' *logical-AND-expression*

If either of the two operands evaluate to true or a boolean equivalent, the logical OR expression yields a boolean with value true; otherwise, it yields false.

### **Assignment Expressions**

Assignment expressions evaluate right-to-left

*assignment-expression:* ID '=' NEW *initializer* ID '=' *assignment-expression logical-OR-expression*

The left operand must be an identifier. Since MineTime is dynamically typed, the type of the left operand is the type of the right operand.

#### **Declarations**

Declarations specify how an identifier should be interpreted, and do not necessarily reserve storage.

> *external-declaration: function-definition statement function-definition:* 'def' ID '(' *parameter-list* ')' '{' *statement-list* '}' 'def' ID '(' *parameter-list* ')' '{' '}'

#### **Initialization**

Initializers are used to initialize variables to a certain value or to create objects of types such as Point or Map.

*initializer:*

*ID* '(' *parameter-list* ')' *primary-expression*

An object may be initialized upon declaration. The initializer is preceded by the '=' operator and takes the form of an assignment expression.

#### **Statements**

Statements do not hold values and are executed for effect. Most statements are expression statements, and these can be nested in a compound statement, which is usually a function definition. If, if-else, for, and while are control flow statements.

*statement:*

*expression-statement compound-statement selection-statement iteration-statement class-method-expression return-statement*

Expression Statement The most basic statement.

> *expression-statement:* ';' *expression* ';'

Compound Statement

The compound statement allows for function definitions.

*compound-statement*: '{' '}' '{' statement-list '}'

Selection Statements Selection statements are a form of control flow.

> *selection-statement:* 'if' '(' *expression '*)' *statement* 'if' '(' *expression '*)' *statement* 'else' *statement*

The if statement expression evaluates a boolean or boolean equivalent. If the expression is true, then it executes the first statement.

The if-else statement evaluates the expression and executes the first statement if the expression evaluates to true or the equivalent. Otherwise it executes the second statement. There is an ambiguity with nested if-else. The ambiguity is resolved by binding the else with the nearest if.

Iteration Statements Iteration statements are a looping technique.

> *iteration-statement: '*for' '(' *expression-statement expression-statement expression '*)' *statement '*while' '(' *expression '*)' *statement*

In the for statement, the first expression in the parentheses is evaluated once and serves as an initialization. The second expression is evaluated at the beginning of each iteration of the loop, and if it evaluates to false the loops it terminated. If an expression is omitted for the second expression, then it defaults to true. The third expressions is evaluated at the end of each iteration and serves as a re-initialization and incrementation.

The while statement evaluates the parenthesized expression at the beginning of each iteration and executes the statement if it evaluates to true.

Note that the loops are all equivalent to one another.

### Grammar

```
translation-unit:
     external-declaration
     translation-unit external-declaration
external-declaration:
```

```
function-definition
     statement
function-definition: 
      'def' ID '(' parameter-list ')' '{' statement-list '}'
      'def' ID '(' parameter-list ')' '{' '}'
statement:
     expression-statement
     compound-statement
     selection-statement
     iteration-statement
     class-method-expression
     return-statement
compound-statement:
     '{' '}'
      '{' statement-list '}'
statement-list:
     statement
     statement-list statement
expression-statement:
      \mathbf{v}; \mathbf{v}expression ';'
expression:
     assignment-expression;
assignment-expression:
     ID '=' NEW initializer
     ID '=' assignment-expression
     logical-OR-expression
logical-OR-expression:
     logical-AND-expression
     logical-OR-expression '||' logical-AND-expression
logical-AND-expression:
     equality-expression
     logical-AND-expression '&&' equality-expression
equality-expression:
```
*relational-expression*

```
equality-expression '==' relational-expression
     equality-expression '!=' relational-expression
relational-expression:
     additive-expression
     relational-expression '<' additive-expression
     relational-expression '>' additive-expression
     relational-expression '<=' additive-expression
     relational-expression '>=' additive-expression
additive-expression:
     multiplicative-expression
     additive-expression '+' multiplicative-expression
     additive-expression '-' multiplicative expression
multiplicative-expression:
     primary-expression
     multiplicative-expression '*' primary-expression
     multiplicative-expression '/' primary-expression
initializer:
     'new' ID '(' parameter-list ')'
     primary-expression
class-method-expression:
     ID '.' function-expression ';'
parameter-declaration:
     initializer
primary-expression:
     ID
     STRING
     NUMBER
     point-gen
     '[' statement-list ']'
     '(' expression ')'
function-expression:
     ID '(' parameter-list ')'
parameter-list:
     parameter-declaration-optional
     parameter-list ',' parameter-declaration
```

```
point-gen:
     POINT
iteration-statement:
      'for' '(' expression-statement expression-statement 
expression ')' statement
      'while' '(' expression ')' statement
selection-statement:
     'if' '(' expression ')' statement
     'if' '(' expression ')' statement 'else' statement
return-statement:
     'return' ';'
     'return' expression ';'
```
# Project Plan

*Mirza Ali*

Our team brainstormed ideas for our programming language during the first week of February. After multiple sessions of debating which idea had the best potential we decided to create MineTime. To help keep track of our development cycle and keep everyone in the loop, we created a GitHub repository and set up a virtual environment for testing on all our systems. This ensured a speedy, up to date and efficient project management system.

### Planning

Our team met every Friday to work on our project, recap the material covered in class as well as assign responsibilities and tasks for the upcoming week. After writing the MineTime White paper we used Google Docs to collaborate on deliverables and Asana for task management. This way we were able to plan, organize and stay in sync.

### Specifications

Once we had a working understanding of the procedure involved in creating our compiler we met up with our mentor Melanie to show her our objectives and goals for the project plan. After writing up our Language Tutorial and LRM we started working on implementation stage. As per our tasks specification we divided up workloads into creating our grammar, defining the test environment and building our Abstract Syntax Tree.

### Development

We followed through the development of MineTime according to the stages outlined in a compiler design. Having set up a fully functional version control system on GitHub, changes were easy and everyone could work independently as well as share with the group. At each stage of the development cycle we created a branch from the master repository so as to have a working implementation. This enabled us to move quickly yet allow us the opportunity to retrace our steps.

### **Testing**

To make sure the entire workflow was smooth and without bugs we unit tested each stage of our implementation. Over a period of time as new features were added, our system tester made sure that everything from start to finish worked as expected. In several scenarios where some commits caused errors we were able to roll back to a previous version and then fix the root of the problem. The testing plan is covered in more detail in chapter 8.

### Responsibilities

To collaborate in an efficient and fair manner, everyone's responsibilities were outlined during the weekly meeting and then updated in our task management system, Asana. Dividing the

workload across the five team members allowed for quick implementation of the stages of our project and also helped us remain organized.

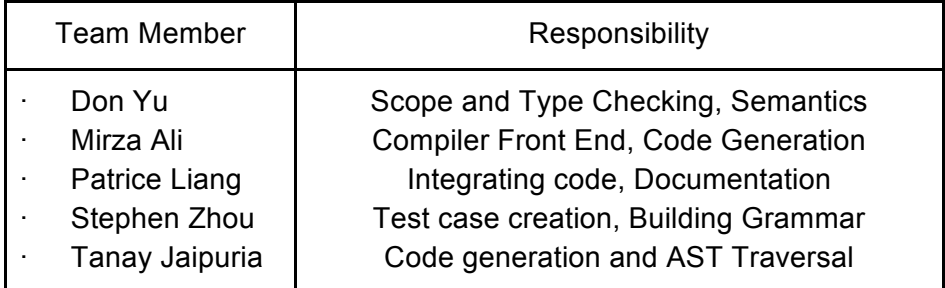

### Implementation Style Sheet

While building our project and moving from the design to the implementation phase, we knew that programming environments could vary among the group due to different operating systems. We decided to maintain a programming style consistent with Python as our final code generation was in Python. We used indentation to indicate control structures, tabs to format code, and spaces to keep the code aesthetically pleasing.

As a group we decided to use a text editor Sublime Text to keep everything consistent across all platforms. We generally commented functions to describe their utility and also used single line comments to explain specific code. This enabled us to keep our code neat and easy to understand by everyone in the team. Another important factor was the use of GitHub to push code and keep commits short and descriptive. This allowed the team to work in a productive and efficient manner.

### Timeline

The Project timeline we aimed for is shown in the below table:

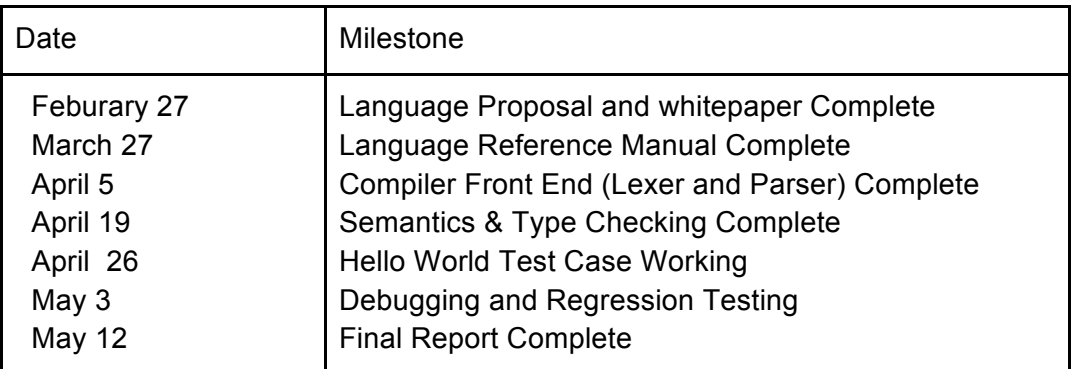

### Project Log

MineTime Final Report

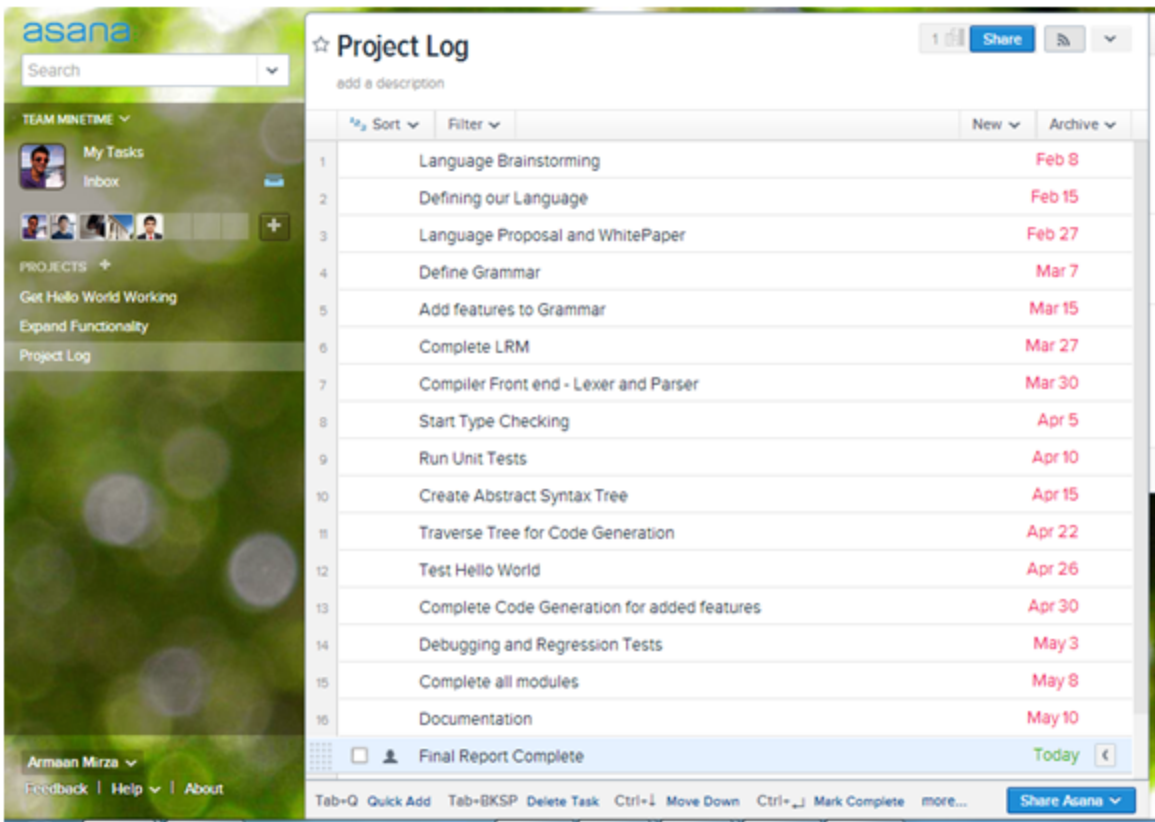

# Language Evolution

#### *Tanay Jaipuria*

Based on the feedback we received on the Language Proposal and the Language Reference Manual, we knew that it would be nearly impossible to implement all the features we had envisioned MineTime to have.

Therefore we first ranked all the features in three buckets—those that were essential, those that we really should try to include and those that were not really needed.

We then got rid of the features we agreed to be unnecessary. These included a few built-in functions such as tower and transpose and complex data-types such as struct.

The features we had listed as essential were: easy creation of the map type, if/else statements, while loops, function declarations and function calls.

The features we had listed as useful but low-priority: for loops (since they are equivalent in power to while loops), lists, and classes.

As Melanie suggested, we decided to employ a breadth-first approach. Our first goal was to get hello world working completely. Then we updated the grammar and the traversal to add selection statements. Afterwards, we implemented for loops, function calls, and so on. That way, we would always have a working compiler.

As we continued to build our language, we eliminated classes.

### Compiler Tools

Given the programming backgrounds of our team members, we settled on Python as the target language for our compiler.

After conducting extensive research, we decided to use  $PLY<sup>1</sup>$  (Python Lex-Yacc) for our Lexer and parser. It was simple to use and had good documentation and numerous examples that helped us get up and running.

We wrote the tree traversal module in-house.

### Libraries

 

We used one external library in our compiler: pymclevel<sup>2</sup>. It is a library written in Python that makes it easier to build Minecraft levels. Our compiler translates the input program written in

 $1$  "PLY (Python Lex-Yacc)." 2005. 11 May. 2013 <http://www.dabeaz.com/ply/>

<sup>&</sup>lt;sup>2</sup> "mcedit/pymclevel · GitHub." 2012. 11 May. 2013 <https://github.com/mcedit/pymclevel>

MineTime to an output Python program. It imports and uses the pymclevel library to create maps and add blocks to the map. In addition, pymclevel uses the libraries Numpy and PyYaml.

### Consistency

After receiving feedback on the LRM and prior to working on our compiler, we updated our LRM to match the new specifications of our language. For example, we removed the built-in functions tower and transpose. We then used the LRM to list out all the features our language had and ranked them after placing them into buckets, implementing them one by one. This way, we made sure that we knew about everything in the LRM and that the feature we implement already existed in the LRM.

Sometimes, we had to deviate from the LRM. For example, we found that we had to modify the grammar to fix conflicts we encountered. We also made additions to Lex and Yacc in the form of new reserved keywords or modified syntactic constructs. In both cases, we made sure to update the LRM so consistency was always preserved.

# Translator Architecture

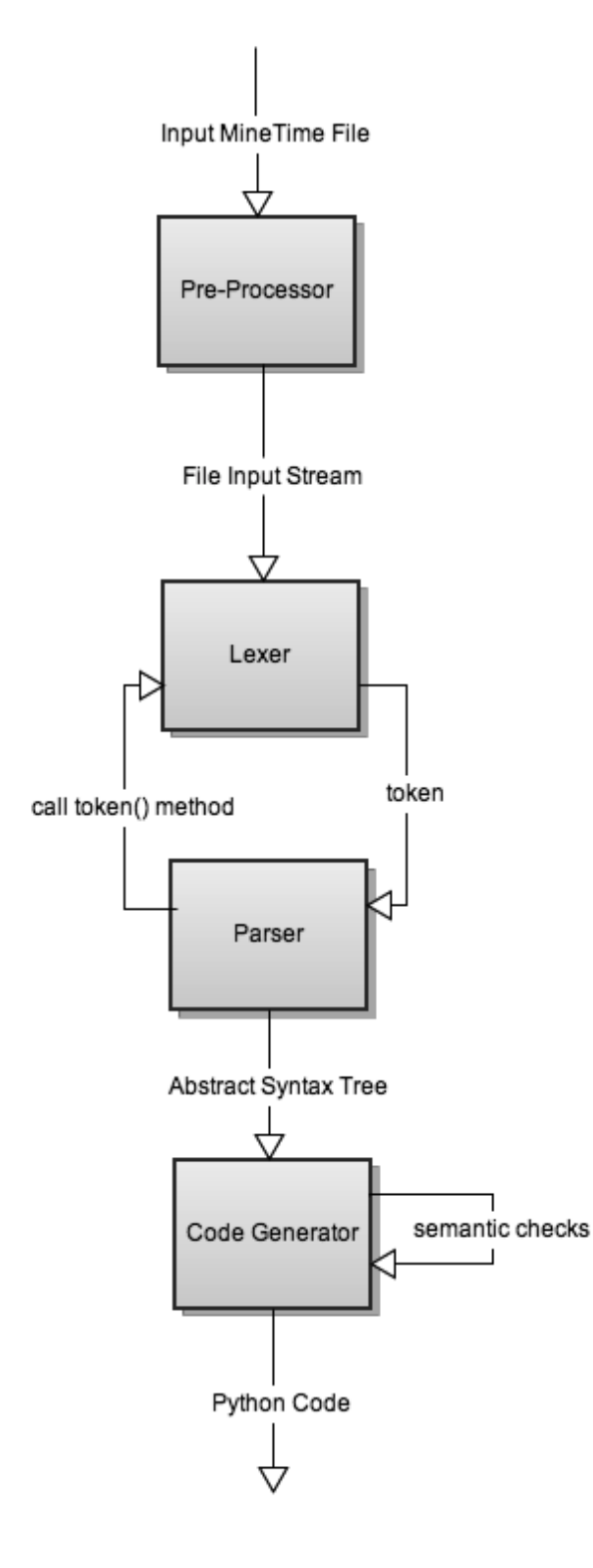

*Don Yu*

### Pre-Processor

At the first step, we take the entire MineTime input file and preprocess it for imports. The input here will be the actual MineTime file the user wants to compile and the output of the Pre-Processor will be a File Input Stream that results. The Pre-Processor was written by Don.

### Lexer

After preprocessing, the string contents of the input file are passed to the Lexer, which continuously matches the string contents with Token specifications. The initial Lexer was written by Tanay, but all members of the team contributed to the final version of the Lexer.

### Parser

The Parser contains our grammar and communicates with the Lexer to continuously get tokens as needed. Here a token is a class LexToken that contains a type (the token class) and a value (the string that resulted in this). As the Parser evaluates the tokens, it is also creating an AST. This AST comes in the form of Nodes that contain children, a type (i.e. the non-terminal or terminal name), and a leaf value. The Parser will output the root Node of the AST. Armaan wrote the class definition for an AST Node and the entire team contributed to creating the parser, with Stephen responsible for ensuring that the parser grammar matched our LRM.

### Code Generator

The AST from the Parser is then passed on to the last step, the Code Generator, which we also combined with the Semantic Analyzer. Here we traverse the tree, run semantic type-checking and scope-checking, and then create the Python code. The Code Generator process was initially written by Tanay, our Language Guru, and the semantic analysis parts were written by Don. Other team members contributed to the final version of the Code Generator (i.e. fixing things or adding a code creation mechanism for new code features). The resultant Python code is captured as a string and written to a file that can then be executed by the user.

All of these modules are brought together and the whole process is run through our wrapper module minetime.py, written by our System Integrator Patrice.

# Development and Runtime Environment

*Patrice Liang*

The compiler was developed under a Unix-based environment, specifically Ubuntu and Mac OS. All members used vim and the Terminal to edit and test code. Git and Github were used for version control and source-code sharing.

As we used Python 2.7.2 to create and test our compiler, a generic Makefile was not necessary. Instead, our file minetime.py takes in as argument the user-defined .mt file containing MineTime code and outputs the corresponding .py file that can be executed to create a map.

```
Minetime.py:
```

```
import yaccing as yacc
import sys
from lexing import Mtlex
from traverse import *
from preprocess import *
def main(argv):
     inputfile = argv[1]
     filename = inputfile.split(".")[0]
     source = open(inputfile).read()
# generate the parser
     parser = yacc.getyacc()
# generate the Lexer to be used with parser
    m = Mtlex()
     m.build()
# preprocessing step
     preprocessor = Processor()
     source = preprocessor.preprocess(source)
     tree = parser.parse(source, lexer=m.lexer)
     firstline = '''import logging
import os
import sys
from pymclevel import mclevel
from pymclevel.box import BoundingBox
\mathbf{I}^{\top}\mathbf{I}^{\top}\mathbf{I} lastline = '''
if _name_ == ' _main_':
    main()
\mathbf{r} 's \mathbf{r}
```
MineTime Final Report

```
 result = Traverse(tree).getpython()
     code = firstline + "\n" + result + "\n" + lastline + "\n"
     outputfile = filename + ".py"
     output = open(outputfile, 'w')
     output.write(code)
if __name__ == '__main__':
     main(sys.argv)
```
The compiler is run in a virtual environment to avoid conflicts with existing Python files. Command-line instructions to set up the virtual environment and install all requirements are as follows:

```
pip install virtualenv
virtualenv env
source env/bin/activate
pip install pyyaml
pip install ply
pip install numpy
```
# Test plan

*Stephen Zhou*

### Tools

Testing of the compiler relies on Python's unittest module in the standard library. Each part of the compiler, lex, yac, and traverse, has its own set of unittests. Moreover, there is a unittest for the external pymclevel library as a way for a group member to quickly check if he or she has correctly installed pymclevel.

All testing harnesses are found within the tests/ directory of the project's root. Each test suite is listed and described as follows.

### Relevant Files and Descriptions

#### tests/templevel.py

templevel.TempLevel takes in a filename and creates an empty Minecraft map. It uses the atextit and shutil modules to delete itself upon finishing the test.

#### tests/mt\_test\_cases.py

mt program test snippets that are used for testing the yacc and traverse are found within tests/mt\_test\_cases.MTTests.

#### tests/level\_test.py

level test.TestLevelCreation uses templevel.TempLevel to create an empty Minecraft map, fill it with blocks, and checks whether or not the blocks exist in the game with assertions.

#### tests/lexing\_test.py

lexing test. TestLexing uses several equality assertions to check the correctness of lexing.py.

Test cases were created to test general code and potential edge cases.

#### tests/yaccing\_test.py

yaccing\_test.TestYaccing does not do any direct testing of the parse tree generated by yaccing.py. Instead, each test case prints out the tree generated by the cases found in mt test cases.MTTests and is manually inspected by a group member.

Equality assertion tests were not made because of the complexity of checking for equality of large parse trees. However, there tests/make\_trees.py automatically generates and writes the yaccing output of each test case into their individual files in tests/testfiles/.

```
tests/traverse_test.py
```
traverse\_test.TestTraverse prints out the translated Python code of mt test cases.MTTests cases.

Like yaccing\_test, traverse\_test has few assertions. Code is inspected and run manually.

### Select Test Cases

Selected test cases are as follows. A complete collection of test cases are found in tests/mt\_test\_cases.py

```
helloworld = """ 
def main() {
   x = new flatmap("testfilesgitestmap", 500,500,500);
   b = new Point(10, 20, 30); x.add(block(STONE), b);
    x.close();
}"""
if elseif else = """
def main() {
    i = 2;if (i == 1)i = 2;else if (i==2) {
      i = 3; } else
      i = 4;}"""
empty function = """
def main(1, 2) {
}"""
relations_arithmetic = """
def main() {
    a && b;
   a \mid b;a == b;a != b;
   a > b;a < b;
   a >= b;a \leq b;
```

```
a + b;2 - 3; 3 * 3;
}"""
make_blocks = '''
def makeblocks(start, end, x) {
     while (start < end) {
        c = new Point(0, 0, start); x.add(block(COBBLESTONE), c);
        start = start + 1;
     }
    for (; start<end; start=start+1)
     {
       c = new Point(0, 0, start); x.add(block(COBBLESTONE), c);
    }
}
def main() {
x = new Flatmap ("testfiles/testmap", 500, 500, 500);
makeblocks(0,10, x);
x.close();
}
\mathbf{I}^{\top}\mathbf{I}^{\top}\mathbf{I}^{\top}melanie = '''
def even(x) { 
    answer = false;div2 = x/2;times2 = div2*2;if (times2 == x) {
        answer = true;
     } 
     else {
      answer = false;
     } 
    return answer;
}
def main() {
    map = new Flatmap("xmap", 300, 300, 100);
    for (x=0; x < 300; x = x+1) {
        for (y=0; y < 300; y = y+1) {
```

```
if ( even(x) ) {
                p = new Point(x,y,0); map.add(block(COBBLESTONE), p); 
 } 
             else {
                p = new Point(x, y, 0); map.add(block(BRICK), p); 
 } 
         } 
    } 
   for (x=0; x < 300; x = x+1) {
        for (y=300; y > 0; y = y-1) {
            if ( even(x) ) {
                p = new Point(x,y,0); map.add(block(COBBLESTONE), p); 
 } 
             else {
                p = new Point(x,y,0); map.add(block(BRICK), p); 
 } 
         } 
    } 
    map.close();
\mathbf{r} , \mathbf{r} , \mathbf{r}
```
### Notable Bugs Encountered

}

- 1. Empty functions, statements, etc. translated to Python initially had a hanging indent (e.g. if  $i = 1$ :), which does not run. Must put a pass in the Python code upon translation.
- 2. Checking for existence of tree leaves using if self.leaf evaluates all strings and ints to True except for 0, which evaluates to false which messed up type-checking for very select cases.
- 3. Main method in MineTime not translating to Python, so no code runs.

## Conclusions

### Lessons learned as a team

- 1. A great language idea is important, but at one point it becomes more important to just settle on one idea, get started, and hone out the details later. This is particularly important for a semester-long project like such.
- 2. The duration of meetings is nowhere as important as their productivity. Even if we could only meet for an hour or two on some occasions, the momentum from each of these focused and productive meetings carried through to personal work time and the next meeting.
- 3. It's fine to cut down. Though it may be hard to see a feature envisioned in the beginning go, ultimately it's more important to prioritize and first and foremost focus on building a working compiler.

### Lessons learned Individually

#### **Mirza Armaan**

Building a project from scratch, isn't as easy as it seems. From the initial design phase till the final completion stage we learnt to go back to the drawing board, look at what we had and come up with an innovative way to move forward. Working in a team and collaborating effectively were one of the key lessons learnt during this course.

- 1. Be organized, and keep everyone up to date with weekly tasks.
- 2. Have a good design and understanding of your project before you start working. In all likelihood there will be modifications to your design along the way and making changes will be easy if you have a clear view of your final goal.
- 3. Teamwork always boosts productivity. Working on the project together always allows for creative exchange of ideas and this helps push the team forward.
- 4. A brief yet descriptive explanation of code check-ins helps everyone be on the same page. Keep your GitHub commits short and sweet.
- 5. An interesting quote which summarizes the implementation of our project: " *Without requirements or design, programming is the art of adding bugs to an empty text file.* "

-*Louis Srygley*

#### **Tanay Jaipuria**

MineTime was my first large-scale group programming project at Columbia, and I greatly enjoyed it. I learned a lot about how compilers worked and about working in teams. Below are some my key takeaways from the project:

1. A good group makes things a lot simpler and a lot more fun.

- 2. No matter how early you start, you will be working on your project right up to the deadline.
- 3. Version control is a lifesaver it makes programming in groups much easier
- 4. There are certain synergies that take place when everyone in the group is sitting and working together. If I were to estimate, I would say that we got at least twice the amount of work done when working together in a group for two hours than we did when we each worked two hours separately. In other words, the team as a whole is more efficient than the sum of its parts.
- 5. As Dwight Eisenhower once said, "Plans are worthless, but planning is everything." We tried to stay very organised and planned a lot, using asana to assign tasks and deadlines and to divide up the work. Although deadlines were not always met and tasks were not always done in the order we planned to do them in - the very act of planning helped us chart out how much we had done and how much we had left and to ensure that we had a working compiler by the deadline.

#### **Don Yu**

From the first day I picked up programming, there had always been nuances of programming languages that I just didn't understand. All those past grievances came to a culmination this semester as I started to understand that every nuance of a language was meant to serve a purpose, whether it be to help with type-checking, scope-checking, or make the programmers of the language compiler-writer happy. For example, while implementing type checking for functions in MineTime, I realized that it was impossible to type-check a function before it was even defined by the user. So that was why C forces you to declare or define functions before you use them. Even more important were all of the programming tips I learned.

- 1. Don't take a shortcut or shrug off a poorly-written block of code in an attempt at speed. They will come back to haunt you.
- 2. Python has a lot of features and if you think you're writing too much code to get something done, then you probably are
- 3. Don't underestimate the time it takes to get a working development environment up and running as some python libraries don't always work the same on different environments
- 4. It's okay to start with just one big file, but you have to know when it's time to start breaking it up into modules that individual members can work on.
- 5. Always have a designated tester for any programming team, even if every programmer on the team plans to write test-cases and run tests himself or herself. The tester will still find bugs for use-cases and scenarios that the code creator didn't foresee.

#### **Patrice Liang**

Applying the topics we learned about in class to our project was extremely rewarding, and it gave me a completely different understanding of the material. To me, though, an even more valuable experience was working in a group and having everyone invested in the same goal/product.

- 1. Roles are good. Although each team member was not limited to tasks associated with his/her role, I still found it important and useful to have official roles assigned. It was very productive to have a go-to person for different concerns, and each member felt a greater sense of responsibility for his/her scope. Furthermore, since our roles were actually randomly selected at the outset, I was able to learn more about and work in an area I would not have otherwise been exposed to.
- 2. Packaging and delivery are just as important as the product. In looking at past Language White Papers, Language Reference Manuals, and Language Tutorials as well as writing our own, I realized the importance of being able to effectively present a product and communicate its specifications. Without clear communication of functionalities and appeal, a language will be of little use and interest to the third party, however intricate.
- 3. Face-to-face meetings should not be overlooked. Compared to certain other tasks, programming is generally considered to be more solitary, as members of a team can essentially work on a project anywhere given a laptop and an Internet connection. However, through this project I have learned further that in-person meetings are absolutely essential, as it not only improves communication and efficiency, but also boosts camaraderie and productivity.

#### **Stephen Zhou**

I learned a lot from my first significant group programming project at Columbia.

- 1. Tests are surprisingly hard to design. In the end, I ended up just hooking most of the unittests up to print statements rather than assertions because the time it takes to design and create good, persistent test cases is overkill for the time scope of this project.
- 2. One small, seemingly innocent change can break everything. Adding or moving around productions in the grammar can completely mess up tree traversals.
- 3. GitHub is bigger and better than life. Version control is a life-saver.
- 4. Translating to Python without static typing is very difficult.
- 5. Regex search and replace is awesome. It makes refactoring and working with large blocks of text a breeze.
- 6. No matter how much I think I know about Python, there's always more to learn.
- 7. Comments are important, as many times I had a hard time understanding what other people were doing.

### Advice for future teams

- 1. Start early.
- 2. Use version control the hour or so it takes to setup Github is most definitely worth it.
- 3. Don't dilly-dally with language design decisions. Make a decision with the group quickly and stick with it.
- 4. Do the majority of your planning before starting on the code.
- 5. Work on your code in a breadth first manner. We adopted this approach and this ensured that we always had some sort of working compiler to fall back on in case calamity struck.
- 6. Meet the TA's and Professor often to get feedback. Take that feedback into account and work on your language further. Repeat.

### Suggestions

- 1. It would be great to have milestones every few weeks in terms of where your group should be at any point in time throughout the course. For our group, it was very hard to determine how long a task would take and/or how far ahead we were or weren't. Milestones (not to be turned in but just as a guideline) would help all groups measure their progress and keep on track.
- 2. The homework assignments helped us a great deal, especially in regards to working with Lex and Yacc. However, we struggled more with figuring out how to implement type checking and scoping. Particularly, this was a hard task to do when converting to an interpreted language like Python. It would be very helpful to perhaps include more coverage of this in the syllabus and also some implementation in homework assignments.

# Appendix

# Git Log

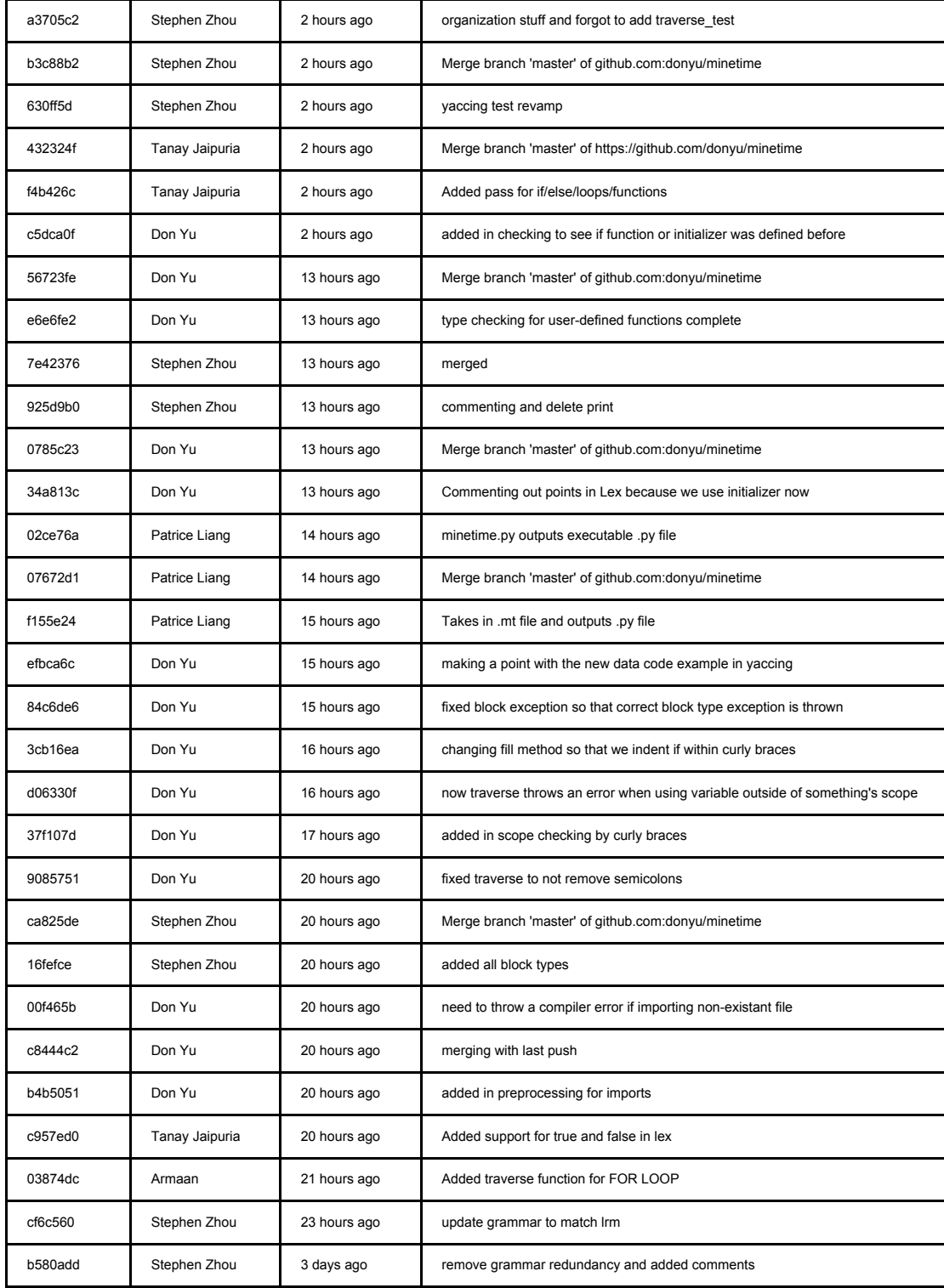

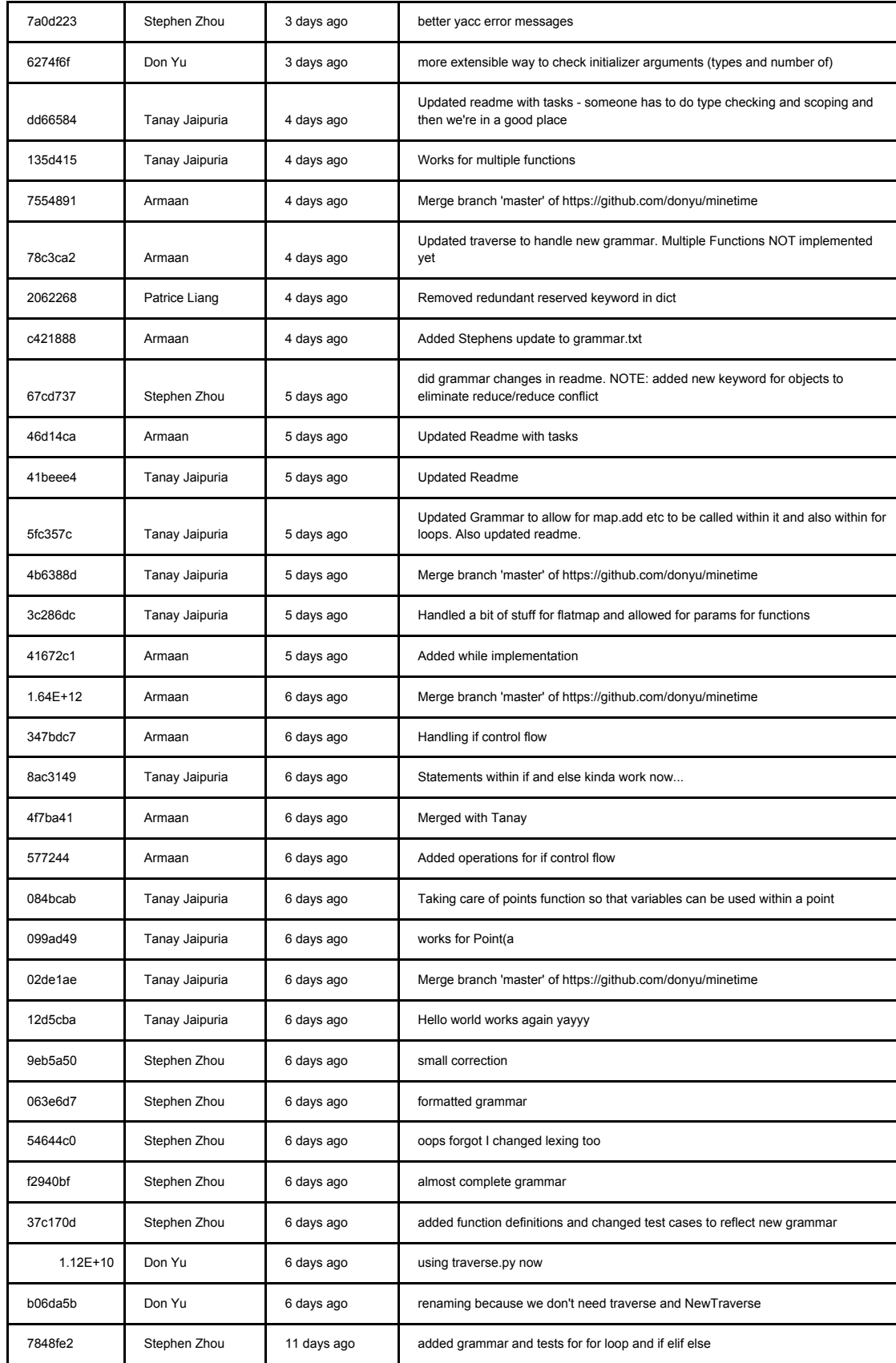

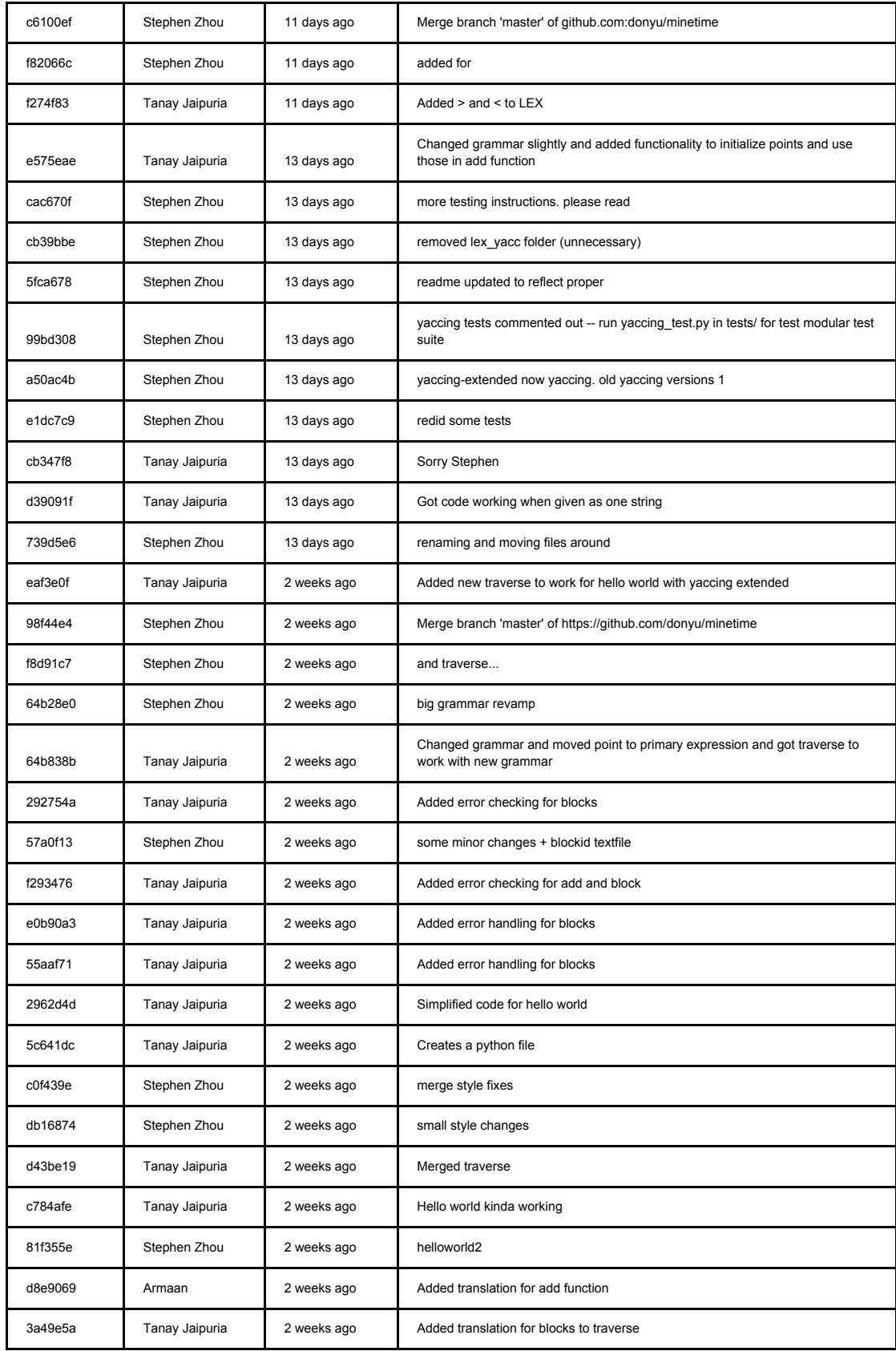

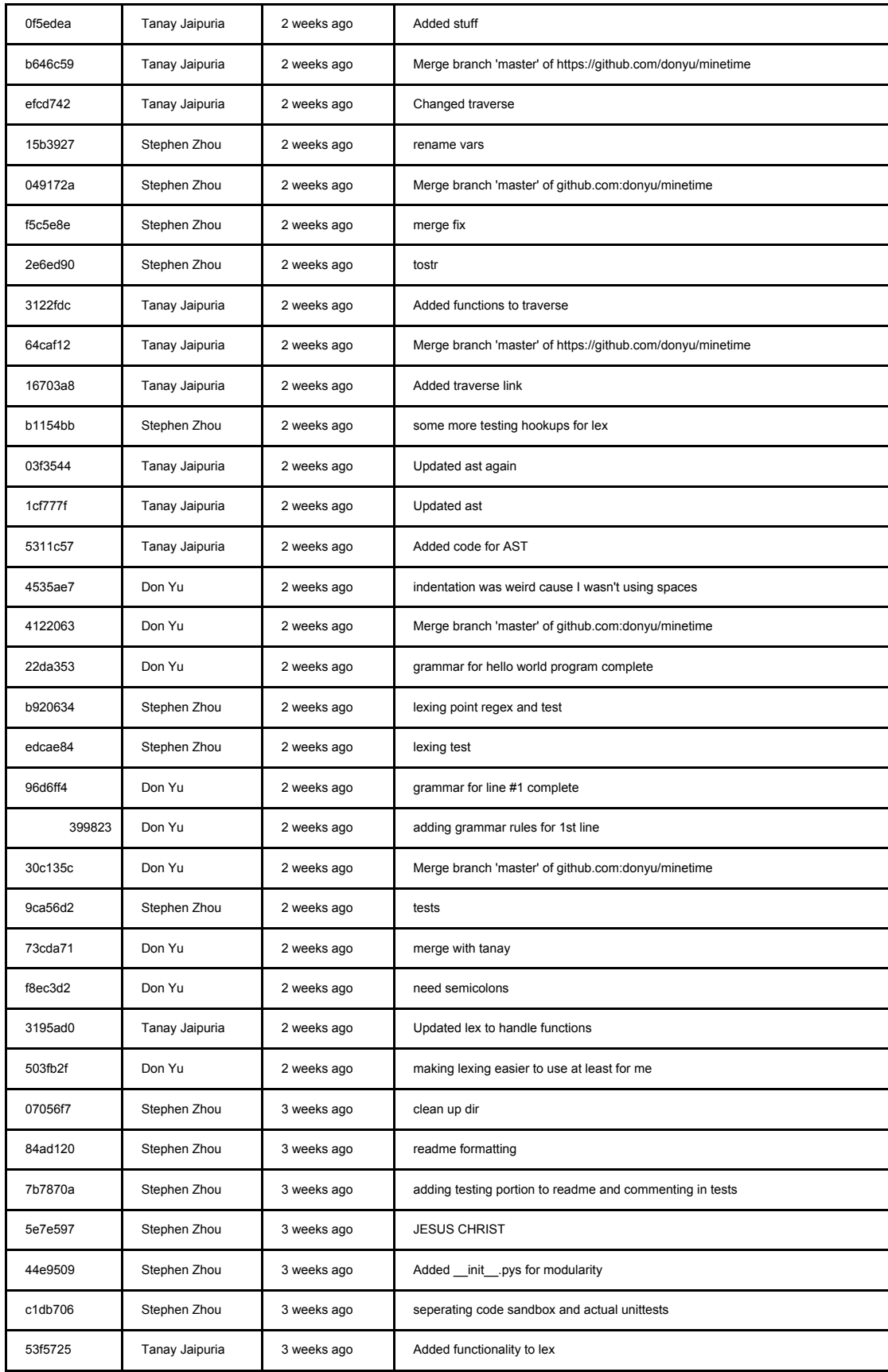

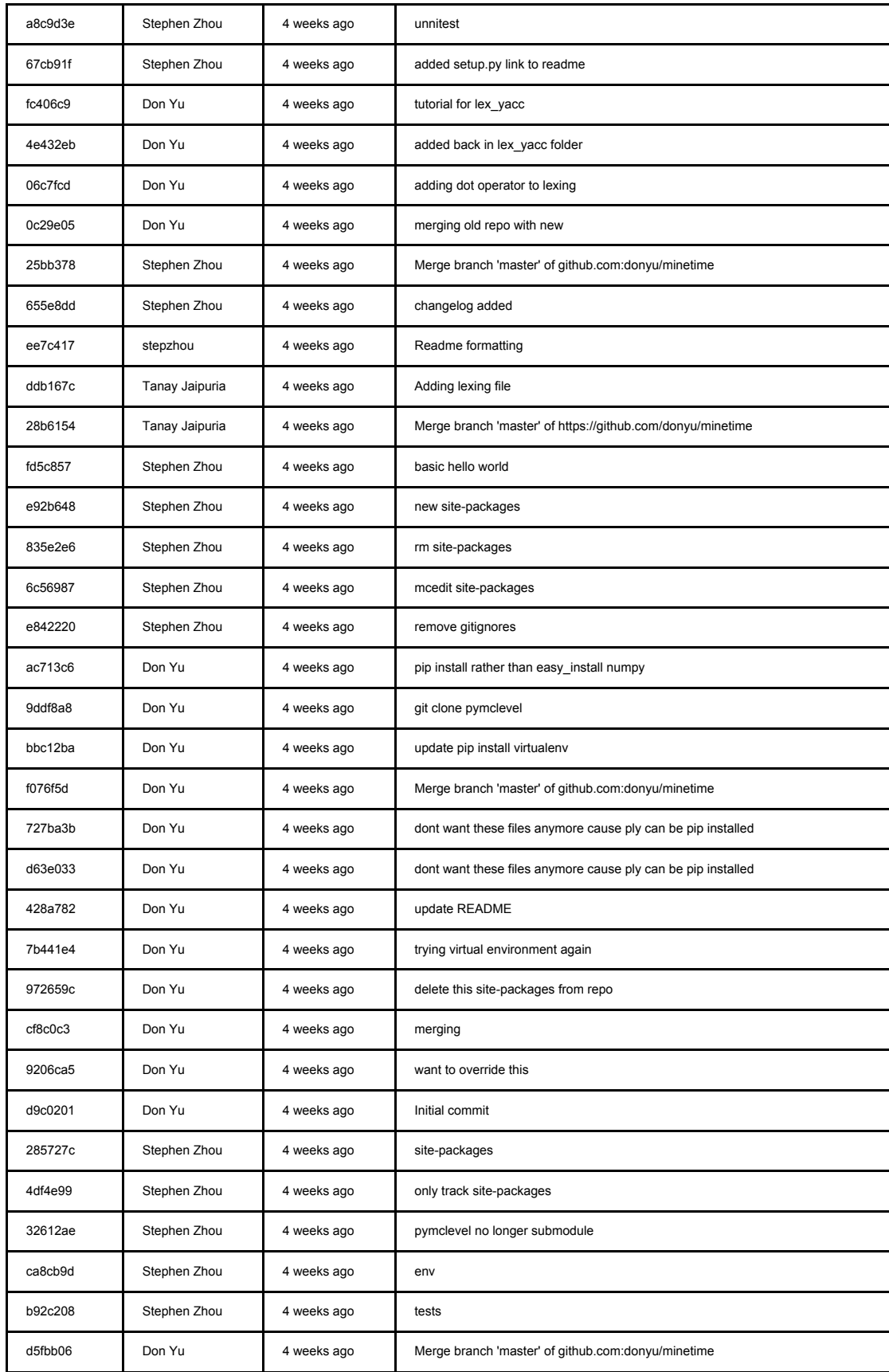

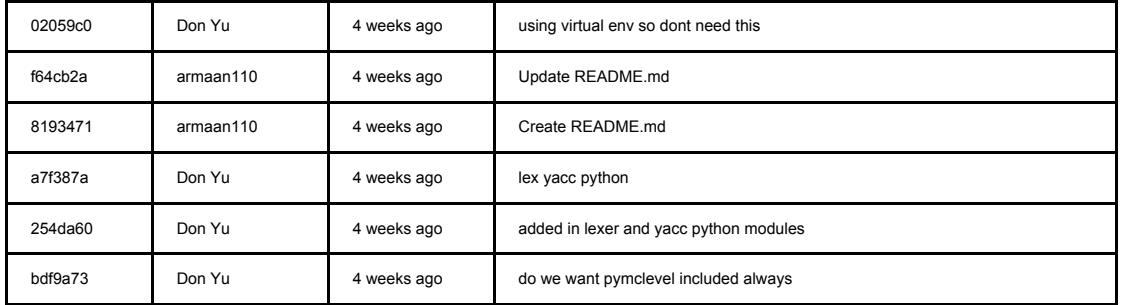

### Source Code

#### **Tests**

level\_test.py

```
import sys
import unittest
import filecmp
from filecmp import dircmp
sys.path.append('..')
from pymclevel.box import BoundingBox
import templevel
STANDARD = 'testfiles/Standard'
class TestLevelCreation(unittest.TestCase):
     def setUp(self):
        self.testlevel = templevel.TempLevel("Temp")
    def test chunk creation(self):
        leve\bar{l} = self.testlevel.level
         level.createChunk(0, 0)
         level.saveInPlace()
        self.assertTrue(level.containsChunk(0, 0))
     def test_fill(self):
        level = self.testlevel. level level.createChunk(0, 0)
         cx, cz = level.allChunks.next()
        box = BoundingBox((cx * 16, 0, cz * 16), (32, level.Height,32))
         level.fillBlocks(box, level.materials.WoodPlanks)
         level.fillBlocks(box, level.materials.WoodPlanks, 
[level.materials.Stone])
         level.saveInPlace()
        c = level.getChunk(cx, cz)assert (c.Blocks == 5).all()if __name__ == "__main__": unittest.main(verbosity=2)
lexing_test.py
import unittest
import sys
```

```
from cStringIO import StringIO
from itertools import izip
sys.path.append('..')
import lexing
class TestLexingSyntax(unittest.TestCase):
     def setUp(self):
         self.lex = lexing.Mtlex()
         self.lex.build()
         self.lexer = self.lex.lexer
    def test tokens(self):
         """
         Checks the correctness of single tokens
         """
        cases = \{1 : 'NUMBER', 12345 : 'NUMBER',
                  '+' : 'PLUS',
                  '-' : 'MINUS',
                  '/' : 'DIVIDE',
                  '(' : 'LPAREN',
                  ')' : 'RPAREN',
                  'but34' : 'ID',
                  '=' : 'ASSIGN',
                  '{' : 'LCURL',
                  '}' : 'RCURL',
                  '"H3#;.LLO WORLD"' :'STRING',
                  '# #h32.ello' : 'COMMENT',
                  ',': 'COMMA',
                  '(1, 2, 3)' : 'P OINT',';' : 'SEMICOLON',
                  ':' : 'COLON' }
        self.assert tokens eq(cases)
    def assert tokens eq(self, cases):
 """
         Takes in dictionary of value inputs and checks for type and 
value
         correctness of the LexToken output
        " "" " ""
         for key, val in cases.iteritems():
             self.lexer.input(str(key))
             token = self.lexer.token()
             self.assertEqual(key, token.value)
             self.assertEqual(val, token.type)
    def test helloworld(self):
 """
         Checks the correctness of helloworld.mt
        \mathbf{u} , \mathbf{u} , \mathbf{u} progfile = open('testfiles/helloworld.mt', 'r')
```

```
 expfile = open('testfiles/helloworld.out', 'r')
        self.assert prog(progfile, expfile)
    def test_sandbox(self):
 """
         Sandbox for mt program lex output
        \alpha \alpha \alpha progfile = open('testfiles/sandbox.mt', 'r')
        print self.lex.tok str(progfile.read())
    def assert prog(self, progfile, expfile):
         """
         Takes in a mt programming file and expected output file and 
checks for
         correctness
        \mathbf{u} , \mathbf{u} , \mathbf{u}tokens = StringIO(self.lex.tok str(progfile.read()))
         for t, o in izip(tokens, expfile):
              self.assertEqual(t, o)
if name == "main ":
     unittest.main(verbosity=2)
make_trees.py
import re
import sys
from mt_test_cases import MTTests
sys.path.append('..')
import yaccing
parser = yaccing.parser
for attr in MTTests. dict .keys():
if not re.match(r'^\_\cdot^*.*\_\$', attr):
 result = parser.parse(getattr(MTTests, attr))
        f = open('testfiles)' + attr, 'w')f.write(result. str ())
mt_test_cases.py
class MTTests(object):
 """
     Wrapper class for yaccing and traverse test cases. These are mt 
code
     snippets
    \mathbf{u} "" \mathbf{u}
```

```
 helloworld = """
def main() {
   x = new\b = new Point(10, 20, 30); x.add(block(STONE), b);
    x.close();
}"""
    compound = """
def main() {
    { i=0;i=1;i=2; }
}"""
   while loop = " " "def main() {
   while (i=1) \{i=1; i=1; i=1; \}i = 0;}"""
   for\_loop = """def main() {
   for (i = 1; i = 1; i = 1) {
      i = 1; }
}"""
   if stmt = """def main() {
    if (i=222220) {} 
}"""
   if\_else = """def main() {
   i = 2;if (i = 1)i = 2; else {
      i = 3; }
}"""
    if_elseif_else = """
def main() {
   i = 2;if (i == 1)i = 2; else if (i==2) {
      i = 3; } else
      i = 4;}"""
    zero_bug = """
def main() {
   i = 0;
```

```
i = 1;}"""
     relations_arithmetic = """
def main() {
     a && b;
    a || b;
    a == b;a != b;a > b;a < b;
    a \geq b;
    a \leq b;
    a + b;
2 - 3;3 * 3;}"""
    empty_function = """
def main(1,2) {
}"""
     complicated = """
def main() {
a * (b - 3) + 3 || 5;}"""
    external = """
i = 1;def f(1, 2) { }
def main() {
    if (a > 3) {
        i;

}
}"""
     return_stmt = """
def main() {
    i = 1; return 1;
    return;
}"""
     assignment = """
def main() {
i = a + 2;j = 3 < 2;}"""
     make_blocks = '''
def makeblocks(start, end, x) {
     while (start < end) {
        c = new Point(0, 0, start); x.add(block(COBBLESTONE), c);
```

```
start = start + 1;
     }
     for (;start<end;start=start+1)
     {
        c = new Point(0, 0, start); x.add(block(COBBLESTONE), c);
     }
}
def main() {
x = new Flatmap("testfiles/testmap",500,500,500);
makeblocks(0,"hi", x);
x.close();
}<br>: . .
    add block = '''def main() {
    a = 2;if (a > 1) {
        b = 2; }
    x = new Flatmap("testfiles/testmap", 500, 500, 500);
    c = new Point(0, 0, 0); x.add(block(STONE), c);
     x.close();
}<br>: . .
    def __init__(self):
         pass
runtests.py
import unittest
import sys
import os
if name == "main ":
    all tests = \overline{unitest}.\overline{TestLoader()}.\overline{discover('.'},pattern="*_test.py")
     unittest.TextTestRunner(verbosity=2).run(all_tests)
templevel.py
import atexit
import os
from os.path import join
import shutil
from pymclevel import mclevel
TEST_DIR = 'testfiles/'
```

```
class TempLevel(object):
    def __init_(self, filename, delete=True):
        \overline{self.filename} = filename
        self.testpath = join(TEST DIR, filename)
         if os.path.exists(self.testpath) and delete:
              shutil.rmtree(self.testpath)
        self.level = mclevel.MCInfdevOldLevel(self.testpath,
create=True)
         atexit.register(self.removeTemp)
     def removeTemp(self):
         if os.path.isdir(self.testpath):
             shutil.rmtree(self.testpath)
traverse_test.py
import unittest
import sys
import ply.yacc as yacc
from mt_test_cases import MTTests
sys.path.append('..')
import yaccing
from traverse import Traverse
class TestTraverse(unittest.TestCase):
    \mathbf{u} , \mathbf{u} , \mathbf{u} Tests the traverse for correctness
     """
     firstline = '''
import logging
import os
import sys 
from pymclevel import mclevel
from pymclevel.box import BoundingBox''' 
     def setUp(self):
         self.parser = yaccing.parser
    def test helloworld(self):
        self.traverse(MTTests.helloworld)
    def test compound(self):
        self.traverse(MTTests.compound)
    def test while loop(self):
        self.traverse(MTTests.while loop)
```

```
 def test_if(self):
        self.traverse(MTTests.if stmt)
    def test if elseif else(self):
        self.traverse(MTTests.if elseif else)
    def test make blocks(self):
         """
         Check for type mismatch
         """
         with self.assertRaises(Exception):
            self.traverse(MTTests.make_blocks)
    def test add block(self):
        self.traverse(MTTests.add block)
    def test empty function(self):
        self.traverse(MTTests.empty_function)
     def traverse(self, prog):
         result = self.parser.parse(prog)
         translated = Traverse(result).getpython()
        code = "\n{0}\n{1}\n\n'\nfor matrix <math>\n[1, 1]</math> print code
if _name__ == " _main_":
     unittest.main(verbosity=2)
yaccing_test.py
import unittest
import sys
import ply.yacc as yacc
from mt test cases import MTTests
from os.path import join
sys.path.append('..')
import yaccing
from textwrap import dedent
from lexing import Mtlex
test dir = 'testfiles'
class TestYaccing(unittest.TestCase):
     def setUp(self):
         self.parser = yaccing.parser
```
def test helloworld(self):

```
self.print result(MTTests.helloworld)
def test compound(self):
    self.print result(MTTests.compound)
def test while(self):
    self.print result(MTTests.while loop)
def test for(self):
    self.print result(MTTests.for loop)
 def test_if(self):
    self.print result(MTTests.if stmt)
def test if else(self):
    self.print result(MTTests.if else)
def test if elseif else(self):
    self.print result(MTTests.if elseif else)
def test 0 bug(self):
     """
     bug: does not display 0 when assigned
     """
    self.print result(MTTests.zero_bug)
def test relations and arithmetic(self):
     self.print_result(MTTests.relations_arithmetic)
def test empty function(self):
    self.print_result(MTTests.empty_function)
def test complicated(self):
    self.print result(MTTests.complicated)
def test external(self):
    self.print result(MTTests.external)
def test return(self):
    self.print_result(MTTests.return_stmt)
def test assignment(self):
    self.print result(MTTests.assignment)
 def print_result(self, prog):
     result = self.parser.parse(prog)
     print
     print result
```

```
if name = "main":
    unittest.main(verbosity=2)
```
#### **lexing.py**

```
import ply.lex as lex
class Mtlex:
    reserved = \{ 'if' : 'IF','then' : 'THEN',
                  'else' : 'ELSE',
                  'elif' : 'ELIF',
                  'def' : 'DEF',
                   'for' : 'FOR',
                   'while' : 'WHILE',
                  'return' : 'RETURN',
                  'new' : 'NEW',
                  'true' : 'TRUE',
                  'false' : 'FALSE'
                  }
     tokens = ['NUMBER',
                 'PLUS',
                 'MINUS',
                 'TIMES',
                 'DIVIDE',
                 'LPAREN',
                 'RPAREN',
                 'ID',
                 'ASSIGN',
                 'LCURL',
                 'RCURL',
                 'STRING',
                 'COMMENT',
                'ML_COMMENT',
                'COMMA',
                # 'POINT',
                'DOTOPERATOR',
                 'SEMICOLON',
                 'COLON',
                'GOP', 'L_OP',
                '\overline{\texttt{GE}}\_\texttt{OP}',
                 'LE_OP',
                 'AND',
                 'OR',
                'EQ',
                 'NEQ'] + list(reserved.values())
     # Regular expression rules for simple tokens
    t PLUS = r'\+'
    t MINUS = r' -'t TIMES = r' \^*
    t DIVIDE = r'/
```

```
t LPAREN = r'\(')t RPAREN = r'\)'
    t ASSIGN = r'='
    t SEMICOLON = r';'t COLON = r':'t LCURL = r'{'
    t RCURL = r'}'
    t STRING = r'''(\lambda \cdot | [^{\wedge^n}])^*"'
    t G OP = r'>'
    t L OP = r' <'
    t GE OP = r'>='t LE OP = r' \leq r't AND = r'&&'t OR = r'\|\\|'
    t EQ = r' =='t NEQ = r' !='# t COMMMENT = r'/\ *.*\*/'
    t COMMA = r','
    t DOTOPERATOR = r'\.'
    NUMBER = r' \ddot{\ddot}# t POINT = t LPAREN + NUMBER + t COMMA + NUMBER + t COMMA +
NUMBER + t_RPAREN
     # A regular expression rule with some action code
    def t_NUMBER(self,t):
         r'\d+'
         # BUG: FIX, DON. 0 DOES NOT WORKKKK
         # TODO: UNARY MINUS OR FORCE NEGATIVE NUMBER?
        t.value = int(t.value) return t 
    def t ID(self,t):
        r'[a-zA-Z][a-zA-Z 0-9]*'
        t.type = self.reserved.get(t.value,'ID') # Check for
reserved words
         return t
     # Define a rule so we can track line NUMBERs
    def t newline(self,t):
        r'\n+'
         t.lexer.lineno += len(t.value)
     # Skips over comment tokens
    t ignore COMMENT = r' \gtrsim (h) (\n)?'
     t_ignore_ML_COMMENT = r'\$\*[^\$\*]*\*\$'
     # A string containing ignored characters (spaces and tabs)
    t ignore = \cdot \n\cdot t'
     # Error handling rule
    def t error(self,t):
        print "Illegal character '%s'" % t.value[0]
```

```
 t.lexer.skip(1)
     def build(self,**kwargs):
        self.lexer = lex.lex(module=self, **kwargs)
    def qet lexer(self):
         return self.lexer
    def tok str(self, data):
         self.lexer.input(data)
        tok str = "" while True:
            tok = self.lexer.token()
             if not tok: 
               break
            tok str += str(tok) + "\n"
         return tok_str
# m = Mtlex()# data = '''
# map = Flatmap("testmap.dat", 500, 500) /* hi */
# map.add(block(COBBLE), (0,0,0))# map.close()
\# '''
# m.build() # Build the lexer
# \text{ m.test}(data) # Test it
if __name__ == "__main__":
    m = Mtlex() m.build()
    l = m.get lever() print "Enter a string to be tokenized"
     while 1:
        line = raw input() print m.tok_str(line)
         print "Enter a string to be tokenized"
yaccing.py
import ply.yacc as yacc
import sys
from lexing import Mtlex
from traverse import *
from preprocess import *
tokens = Mtlex.tokens
precedence = (
 ('left', 'PLUS', 'MINUS'),
 ('left', 'TIMES', 'DIVIDE')
)
```

```
def getyacc():
     return yacc.yacc()
class Node(object):
    def init (self, type, children=None, leaf=None, token=None):
          self.type = type
          if children:
                self.children = children
          else:
                self.children = [ ]
          self.leaf = leaf
          self.token = token
    def str (self):
        return self.traverse(1)
     def traverse(self, i):
         s = self.type
        indent = "\ln" + i*' |'
         if self.leaf != None:
              if isinstance(self.leaf, Node):
                  print "Node"
                 s += indent + self.leaf.traverse(i+1)
              else:
                  s += indent + str(self.leaf)
         for children in self.children:
              s += indent + children.traverse(i+1)
         return s
def p_translation_unit(p):
 '''
     translation_unit : external_declaration
                       | translation unit external declaration
    \mathbf{r} , \mathbf{r} , \mathbf{r}if len(p) == 2:p[0] = Node('translation\_unit', [p[1]]) else:
        p[0] = Node('translation unit', [p[1], p[2]])def p external declaration(p):
 '''
    external declaration : function_definition
                            | statement
    \mathbf{r} , \mathbf{r} , \mathbf{r}p[0] = Node('external declaration', [p[1]])def p function definition(p):
 '''
    function definition : DEF ID LPAREN parameter list RPAREN LCURL
statement_list RCURL
                          | DEF ID LPAREN parameter list RPAREN LCURL
```

```
RCURL
    \mathbf{r} , \mathbf{r}if len(p) == 9:
         p[0] = Node('function_definition', [p[4], p[7]], p[2]) else:
         p[0] = Node('function definition', [p[4]], p[2])# def p class definition(p):
# '''<br># cla
       class definition : CLASS ID LPAREN ID RPAREN LCURL
# #def p_declaration_list(p):
# ## declaration list : declaration
# \parallel declaration_list declaration<br># \parallel declaration_list declaration
##
\# if len(p) == 2:<br>\# p[0] = Node
# p[0] = Node('declaration_list', [p[1]])<br># else:
# else:
          p[0] = Node('declaration list', [p[1], p[2]])#
#def p_declaration(p):
#<br>#
# declaration : statement
      \mathbf{r} \cdot \mathbf{r}# p[0] = Node('declaration', [p[1]])
def p statement(p):
    \overline{\phantom{a}}''
    statement : compound statement
                  expression statement
                  iteration statement
                  selection statement
                  class method expression
                  function expression
                   | return_statement
    \mathbf{r} , \mathbf{r} , \mathbf{r}p[0] = Node('statement', [p[1]])def p compound statement(p):
    77. compound_statement : LCURL RCURL
                           | LCURL statement list RCURL
    \mathbf{r} , \mathbf{r} ,
    if len(p) == 3:
         p[0] = Node('compound statement', [], 'emptychange')
     else:
         p[0] = Node('compound statement', [p[2]])def p_statement_list(p):
 '''
    statement list : statement
```

```
 | statement_list statement
     \mathbf{r} , \mathbf{r} , \mathbf{r}if len(p) == 2:p[0] = Node('statement_list', [p[1]]) else:
         p[0] = Node('statement list', [p[1], p[2]])def p expression statement(p):
     \mathbf{I} , \mathbf{I} , \mathbf{I}expression statement : SEMICOLON
                               | expression SEMICOLON
    \mathbf{r} , \mathbf{r}if len(p) == 2:p[0] = Node('expression statement', [], 'emptychange')
     else:
         p[0] = Node('expression statement', [p[1]])def p_expression(p):
 '''
    expression : assignment expression
    \mathbf{I} \mathbf{I} \mathbf{I}p[0] = Node('expression', [p[1]])def p assignment expression(p):
    \mathbf{I} , \mathbf{I} , \mathbf{I}assignment expression : ID ASSIGN NEW initializer
                                 ID ASSIGN assignment expression
                                 | logical_or_expression
                                | function_expression
    \mathbf{I} , \mathbf{I} , \mathbf{I}if len(p) == 4:p[0] = Node('assignment expression', [p[3]], p[1])elif len(p) == 5:p[0] = Node('assignment expression', [p[4]], p[1]) else:
         p[0] = Node('assignment expression', [p[1]])def p_logical_or_expression(p):
 '''
    logical or expression : logical and expression
                               | logical or expression OR
logical_and_expression
     \mathbf{r} , \mathbf{r} , \mathbf{r}if len(p) == 2:p[0] = Node('logical or expression', [p[1]]) else:
         p[0] = Node('logical or expression', [p[1], p[3]], p[2])def p_logical_and_expression(p):
 '''
    logical and expression : equality expression
```

```
| logical and expression AND
equality_expression
    \mathbf{r} , \mathbf{r} ,
    if len(p) == 2:
         p[0] = Node('logical and expression', [p[1]]) else:
         p[0] = Node('logical and expression', [p[1], p[3]], p[2])def p_equality_expression(p):
 '''
    equality expression : relational expression
                             equality expression EQ relational expression
                             equality expression NEQ
relational_expression
    \mathbf{r} , \mathbf{r} ,
    if len(p) == 2:
         p[0] = Node('equality expression', [p[1]]) else:
         p[0] = Node('equality-expression', [p[1], p[3]], p[2])def p relational expression(p):
    \mathbf{I} \mathbf{I} \mathbf{I}relational expression : additive expression
                              | relational_expression G_OP 
additive_expression
                              | relational_expression L_OP 
additive_expression
                              | relational_expression GE_OP 
additive_expression
                              | relational_expression LE_OP 
additive_expression
    \mathbf{I} , \mathbf{I} , \mathbf{I}if len(p) == 2:p[0] = Node('relational expression', [p[1]]) else:
         p[0] = Node('relational expression', [p[1], p[3]], p[2])def p_additive_expression(p):
 '''
    additive expression : multiplicative expression
                             additive expression PLUS
multiplicative_expression
                            additive expression MINUS
multiplicative_expression
    \mathbf{I} , \mathbf{I} , \mathbf{I}if len(p) == 2:p[0] = Node('additive expression', [p[1]]) else:
         p[0] = Node('additive expression', [p[1], p[3]], p[2])def p_multiplicative_expression(p):
 '''
    multiplicative expression : primary expression
```

```
 | multiplicative_expression TIMES 
primary_expression
                                  | multiplicative expression DIVIDE
primary_expression
 '''
    if len(p) == 2:
         p[0] = Node('multiplicative expression', [p[1]]) else:
         p[0] = Node('multiplicative-expression', [p[1], p[3]], p[2])def p initializer(p):
 '''
    initializer : ID LPAREN parameter list RPAREN
                   | primary_expression
    \mathbf{r} , \mathbf{r} , \mathbf{r}if len(p) == 2:
        p[0] = Node('initializer', [p[1]]) else:
         p[0] = Node('initializer', [p[3]], p[1])def p class method expression(p):
     \mathbf{r}class method expression : ID DOTOPERATOR function expression
SEMICOLON
    \sim 1.11
    p[0] = Node('class method expression', [p[3]], p[1])def p function expression(p):
     . . .
    function expression : ID LPAREN parameter list RPAREN
    \mathbf{I} , \mathbf{I} , \mathbf{I}if len(p) == 5:p[0] = Node('function expression', [p[3]], p[1]) else:
         p[0] = Node('function expression', [], p[1])def p_parameter_list(p):
 '''
    parameter list : parameter declaration
                       parameter list COMMA parameter declaration
                     \mathbb{R}\mathbf{r} , \mathbf{r} , \mathbf{r}if len(p) == 2:
         p[0] = Node('parameter list', [p[1]])elif len(p) == 4:p[0] = Node('parameter list',[p[1], p[3]]) else:
         p[0] = Node('parameter list')def p_parameter_declaration(p):
 '''
    parameter declaration : initializer
     .<br>''''
```

```
p[0] = Node('parameter declaration', [p[1]])def p_primary_expression(p):
 '''
     primary_expression : ID
                             | STRING
                            | NUMBER
                            | TRUE
                            | FALSE
                            | LPAREN expression RPAREN
    \mathbf{I} , \mathbf{I} , \mathbf{I}if not isinstance(p[1], basestring) and not isinstance(p[1],int):
         p[0] = Node('primary expression', [p[1]])elif len(p) == 4:p[0] = Node('primary expression', [p[2]]) else:
         p[0] = Node('primary_expression', [], p[1])# def p id name(p):
\# '''
\# id_name : ID<br>\# \qquad \qquad '''
       \mathbf{H} \cdot \mathbf{H} \cdot \mathbf{H}# p[0] = Node('id_name',[], p[1])
# def p_point_gen(p):
\# '''
# point_gen : POINT
       # '''
# p[0] = Node('point gen',[], p[1])
def p_iteration_statement(p):
 '''
    iteration statement : WHILE LPAREN expression RPAREN statement
                             | FOR LPAREN expression_statement 
expression_statement expression RPAREN statement
    \mathbf{I} , \mathbf{I} , \mathbf{I}if p[1] == "while":p[0] = Node('iteration statement', [p[3], p[5]]) else:
         p[0] = Node('iteration_statement', [p[3], p[4], p[5], p[7]])def p selection statement(p):
    \mathbf{r}selection statement : IF LPAREN expression RPAREN statement
                             | IF LPAREN expression RPAREN statement ELSE 
statement
     \mathbf{r}=\mathbf{r}-\mathbf{r}if len(p) == 6:p[0] = Node('selection statement', [p[3], p[5]]) else:
         p[0] = Node('selection statement', [p[3], p[5], p[7]])
```

```
def p_return_statement(p):
     \mathbf{I}^{\prime} , \mathbf{I}^{\prime} , \mathbf{I}^{\prime} ,
      return_statement : RETURN SEMICOLON
                           | RETURN expression SEMICOLON
     \mathbf{r}^{\top} , \mathbf{r}^{\top}if len(p) == 4:p[0] = Node('return statement', [p[2]]) else:
          p[0] = Node('return_statement')
def p_error(p):
      # we should throw compiler error in this case
     if p == None:
          print "Syntax error at last token."
      else:
          print "Syntax error around line number \n %d : %s " % 
(p.lineno, p.value)
data1 = '''def makeblocks(start, end, x) {
    while (start < end) {
         c = new Point(0, 0, start); x.add(block(COBBLESTONE), c);
         start = start + 1;
      }
      for (;start<end;start=start+1)
      {
         c = new Point(0, 0, start); x.add(block(COBBLESTONE), c);
      }
}
def main() {
x = new Flatmap("testfiles/testmap", 500, 500, 500);makeblocks(0,10, x);
x.close();
}<br>: . .
data 2 = '''a = (10, 20, 30);\mathbf{r} , \mathbf{r} ,
data_3 = '''a = 2if (a> 1 ) { a = 1 }\mathbf{r} , \mathbf{r}data 4 = '''def foo() {
     return true;
}
def main() {
```

```
a = 2; if (foo()) {
        b = 3; }
    x = new Flatmap("testfiles/testmap", 500, 500, 500);
    c = new Point(0, 0, 0); x.add(block(STONE), c);
     x.close();
}<br>: . .
# generate the parser
parser = yacc.yacc()# generate the lexer to be used with parser
m = Mtlex()m.build()
# preprocessing step
preprocessor = Processor()
data 4 = preprocessor.preprocess(data 4)
result1 = parser.parse(data 4, lexer=m.lexer)
print result1
#
firstline = '''
import logging
import os
import sys
from pymclevel import mclevel
from pymclevel.box import BoundingBox'''
t = Traverse(result1).getpython()
code = firstline + "\n\cdotn" + t + "\n\cdotn"
#f = open("hello.py", 'w')#f.write(code)
print code
traverse.py
import sys
import StringIO
import types
import re
class Traverse(object):
    def __init (self, tree, file = sys.stdout):
        self.f = file self.flist = {"Flatmap": "Flatmap",
                        "block": "materials.blockWithID", 
                        "add": "fillBlocks",
                       "close": "saveInPlace"}
         # function argument types for type-checking
```

```
self.fargs = {TFlatmap": [str, int, int, int], "Point": [int, int, int],
                       "List": "every"}
         self.class_meths = {"LIST": {
                                  'append': "every",
                                'get': [int],
                                'delete': [int]
                                }
 }
        self.class meth impls = {^"LIST":} {
                'append': (lambda name, params : '%s.append(%s)' %
(name, params)),
                'get': (lambda name, params : '%s[%s]' % (name,
params)),
                'delete': (lambda name, params : 'del %s[%s]' % (name,
params))
 }
         }
         # will be used for scope checking 
         self.var_scopes = [[]]
        self.scope depth = 0 self.flistsymbol = {"close" : "MAP"}
         self.blocks = {"STONE":1,
                        "GRASS":2,
                       "DIRT":3,
                       "COBBLESTONE":4,
                       "WOODENPLANK":5,
                       "SAPLING":6,
                       "BEDROCK":7,
                       "WATER":8,
                       "WATER":9,
                       "LAVA":10,
                       "LAVA":11,
                       "SAND":12,
                       "GRAVEL":13,
                       "GOLDORE":14,
                        "IRONORE":15,
                        "COALORE":16,
                       "WOOD":17,
                       "LEAVES":18,
                       "SPONGE":19,
                       "GLASS":20,
                       "LAPISLAZULIORE":21,
                        "LAPISLAZULIBLOCK":22,
                        "DISPENSER":23,
                       "SANDSTONE":24,
                       "NOTEBLOCK":25,
                       "BED":26,
                       "POWEREDRAIL":27,
                       "DETECTORRAIL":28,
                       "STICKYPISTON":29,
                       "COBWEB":30,
                       "TALLGRASS":31,
```
"DEADSHRUB":32, "PISTON":33, "PISTON":34, "WOOL":35, "PISTON":36, "DANDELION":37, "ROSE":38, "BROWNMUSHROOM":39, "REDMUSHROOM":40, "BLOCKOFGOLD":41, "BLOCKOFIRON":42, "STONESLAB":43, "STONESLAB":44, "BRICK":45, "TNT":46, "BOOKCASE":47, "MOSSSTONE":48, "OBSIDIAN":49, "TORCH":50, "FIRE":51, "MOBSPAWNER":52, "WOODENSTAIRS":53, "CHEST":54, "REDSTONEWIRE":55, "DIAMONDORE":56, "BLOCKOFDIAMOND":57, "WORKBENCH":58, "WHEAT":59, "FARMLAND":60, "FURNACE":61, "FURNACE":62, "SIGN":63, "WOODDOOR":64, "LADDER":65, "RAIL":66, "COBBLESTONESTAIRS":67, "SIGN":68, "LEVER":69, "STONEPRESSUREPLATE":70, "IRONDOOR":71, "WOODENPRESSUREPLATE":72, "REDSTONEORE":73, "REDSTONEORE":74, "REDSTONETORCH":75, "REDSTONETORCH":76, "BUTTON":77, "SNOW":78, "ICE":79, "SNOWBLOCK":80, "CACTUS":81 , "CLAYBLOCK":82, "SUGARCANE":83, "JUKEBOX":84,

 "FENCE":85, "PUMPKIN":86, "NETHERRACK":87, "SOULSAND":88, "GLOWSTONE":89, "PORTAL":90, "JACKOLANTERN":91, "CAKE":92, "REDSTONEREPEATER":93, "REDSTONEREPEATER":94, "LOCKEDCHEST":95, "TRAPDOOR":96, "SILVERFISHSTONE":97, "STONEBRICKS":98, "BROWNMUSHROOM":99, "REDMUSHROOM":100, "IRONBARS":101, "GLASSPANE":102, "MELON":103, "PUMPKINVINE":104, "MELONVINE":105, "VINES":106, "FENCEGATE":107, "BRICKSTAIRS":108, "STONEBRICKSTAIRS":109, "MYCELIUM":110, "LILYPAD":111, "NETHERBRICK":112, "NETHERBRICKFENCE":113, "NETHERBRICKSTAIRS":114, "NETHERWART":115, "ENCHANTMENTTABLE":116, "BREWINGSTAND":117, "CAULDRON":118, "ENDPORTAL":119, "ENDPORTALFRAME":120, "ENDSTONE":121, "DRAGONEGG":122, "REDSTONELAMP":123, "REDSTONELAMP":124, "OAKWOODSLAB":125, "COCAPLANT":127, "SANDSTONESTAIRS":128, "EMERALDORE":129, "ENDERCHEST":130, "TRIPWIREHOOK":131, "TRIPWIRE":132, "BLOCKOFEMERALD":133, "WOODENSTAIRS":134, "WOODENSTAIRS":135, "WOODENSTAIRS":136, "COMMANDBLOCK":137, "BEACON":138,

```
 "COBBLESTONEWALL":139,
                         "FLOWERPOT":140,
                        "CARROT":141,
                        "POTATOES":142,
                        "BUTTON":143,
                        "HEADBLOCK":144,
                         "ANVIL":145,
                         "TRAPPEDCHEST":146,
                        "WEIGHTEDPRESSUREPLATE":147,
                        "WEIGHTEDPRESSUREPLATE":148,
                        "REDSTONECOMPARATOR":149,
                        "REDSTONECOMPARATOR":150,
                        "DAYLIGHTSENSOR":151,
                        "BLOCKOFREDSTONE":152,
                        "NETHERQUARTZORE":153,
                        "HOPPER":154,
                        "QUARTZBLOCK":155,
                        "QUARTZSTAIRS":156,
                        "ACTIVATORRAIL":157,
                        "DROPPER":158,
                        "HAYBALE":170,
                        "CARPET":171,
                        "HARDENEDCLAY":172
                        }
        self.relops = \{ '< ', '> ', '<=' , '>=' , '==', '!=', '+', '-', '*', '/', '%'}
        self.future imports = []
         self.tempPoints = set()
         # Type table for variables 
        self.symbols = \{\}self.values = \{\} self.waitingfor = set()
        self. indent = 0 self.x = self.dispatch(tree)
         self.f.write("")
         self.f.flush()
     def fill(self, text = ""):
         "Indent a piece of text, according to the current indentation 
level"
        s = " buf = StringIO.StringIO(text)
        print "indenting ", self. indent
         for line in buf:
             if self._indent:
                 s += \overline{ }" + line
             else:
                 s += line
         return s
     def getpython(self):
         return self.x
```

```
 def flatten(self, x):
        result = [] for el in x:
            if hasattr(el, " iter ") and not isinstance(el,
basestring):
                 result.extend(self.flatten(el))
             else:
                 result.append(el)
         return result
     def write(self, text):
         "Append a piece of text to the current line."
         self.f.write(text)
     def enter(self):
         "Print ':', and increase the indentation and create a new 
scope"
         # initialize depth
        self.scope depth += 1
        # print "depth ", self. indent
        self.var scopes.append([])
        self. indent += 1 return ":"
     def leave(self):
         "Decrease the indentation level and remove out-of-scope 
symbols"
         # remove symbols from this scope and then return s
         print self.symbols
        for var in self.var scopes[self.scope depth]:
             del self.symbols[var]
            if (var + str(self.scope depth)) in self.symbols:
                 self.symbols[var] = self.symbols[var + 
str(self.scope depth)]
                del self.symbols[var + str(self.scope depth)]
             if var in self.values:
                 del self.values[var]
                if (var + str(self.scope depth)) in self.values:
                     self.values[var] = self.values[var + 
str(self.scope depth)]
                    del self.values[var + str(self.scope depth)]
        del self.var scopes[self.scope depth]
        self.scope depth -= 1
        self. indent - = 1# print "leaving ", self. indent
     # calls the function corresponding to the name of the node of the 
tree. Call on a single node and not a list
     def dispatch(self, tree, flag=None): 
         "Dispatcher function, dispatching tree type T to method _T."
         if isinstance(tree, list):
             for t in tree:
                self.dispatch(t,flag)
```

```
 return
        meth = getattr(self, " "+tree-type)x = \text{meth}(tree, flag) return x
    def primary expression(self,tree,flag=None):
         if tree.leaf in self.blocks:
             return str(self.blocks[tree.leaf])
         elif flag == "block":
             raise Exception("Not a valid block type")
         elif tree.leaf == "true":
             return "True"
         elif tree.leaf == "false":
             return "False"
         elif tree.leaf:
             # print str(tree.leaf)
             return str(tree.leaf)
        elif len(tree.children) == 1: # It is a point
             return self.dispatch(tree.children[0],flag)
         else:
             return "0"
    def class method expression(self,tree,flag=None):
         s = tree.leaf
         a = self.dispatch(tree.children[0], s)
         return a
     def _function_expression(self,tree,flag=None): # not complete
         if self.symbols.get(flag) == "MAP":
             if tree.leaf == "add":
                return self.add method(tree,flag)
             else:
                 return flag + "." + self.flist[tree.leaf] + "()"
         elif flag:
            if self.symbols.get(flag) in self.class meths:
                class methods =self.class_meths[self.symbols.get(flag)]
                 print tree.leaf
                if tree.leaf in class methods:
                     params = self.dispatch(tree.children[0],flag)
                    typed params = [self.num or str(param) for paramin params]
                    init args = [self.get type(param) for param intyped_params]
                     if class_methods[tree.leaf] != "every":
                         for (e p, p) in zip(class methods[tree.leaf],
init_args):
                             if e p != "all" and e p != p:
                                  raise Exception("Class Method %s of %s 
excepted %s but got %s"
                                      % (tree.leaf, flag, 
class methods[tree.leaf], init args))
```

```
 s = self.listtoparams(params)
s =self.class meth impls[self.symbols.get(flag)][tree.leaf](flag, s)
                     print s
                    return s
         elif tree.leaf in self.flist:
             if tree.leaf in self.flistsymbol:
                 if not self.symbols.get(flag) == 
self.flistsymbol[tree.leaf]:
                     raise Exception(tree.leaf + " method called on a 
non " + self.flistsymbol[tree.leaf] + " type")
             return flag + "." + self.flist[tree.leaf] + "()"
         else:
             if tree.leaf not in self.fargs:
                 raise Exception("Function %s is not user-defined nor 
is it part of the MineTime library"
                     % (tree.leaf))
             if len(tree.children)==1:
                 params = self.dispatch(tree.children[0],flag)
                 if tree.leaf in self.fargs:
                    typed params = [self.num or str(param) for paramin params]
                    init args = [self.get type(param) for param intyped_params]
                    print tree.leaf, init args, params, self.symbols
                    if self.fargs[tree.leaf] != "every" and 
init args != self.fargs[tree.leaf]:
                         raise Exception("Function Type Check Error 
for %s, expected %s but got %s" 
                             % (tree.leaf, str(self.fargs[tree.leaf]), 
str(init args)))
                 s = self.listtoparams(params)
                # print s
             else:
                s = " "return tree.leaf + "(" + s + ")"def add method(self,tree,flag=None):
         # add must be called on a map type
         if not self.symbols.get(flag) == "MAP":
             raise Exception("Add method called on a non map type")
        a = flag + "." + self.file[tree.length] + "("x = self.dispatch(tree.children[0], flag) # x[0] has block withnumber, x[1] has point
        if len(x) != 2:
             raise Exception("Wrong number of parameters given to add 
method")
        # print "It is:",x[1]if not self.symbols.get(x[1]) == "POINT" and not x[1] in
self.tempPoints:
             raise Exception("Not a valid point")
         if x[1] in self.tempPoints:
            self.tempPoints.remove(x[1])
```

```
p1 = "BoundingBox(origin=" + x[1] + ", size=(1,1,1)),"
        p2 = flag + "." + x[0]a+= p1 + p2 + "')"
         return a
    def expression(self,tree,flag=None):
         return self.dispatch(tree.children[0],flag)
    def assignment expression(self, tree,flag=None):
        \overline{\#} print "assignmnet ", tree.leaf
        x = self.dispatch(tree.children[0], flag) # x has name, y hasparams
         #print x
         if not tree.leaf:
             return x
         else:
             # add x to the scoping dict to be removed when out of 
scope
            self.var scopes[self.scope depth].append(tree.leaf)
             # all symbols seen (but may not be defined)
             if type(x) is tuple:
                if x[0] == "Flatmap":self.symbol add helper(tree.leaf, "MAP")
                    return self.flatmap method(tree.leaf, x[1])
                elif x[0] == "Point":self.symbol add helper(tree.leaf, "POINT")
                    return self.point method(tree.leaf, x[1])
                elif x[0] == "List":self.symbol add helper(tree.leaf, "LIST")
                    list init = str([int(e) for e in x[1] ifself.isNum(e)])
                    return "s = s s" s (tree.leaf, list init)
             else: # assigning a point right now
                 if x in self.tempPoints:
                     self.symbols[tree.leaf] = "POINT"
                    self.tempPoints.remove(x)
                elif self.isNum(x) or x == '0': # intself.symbol add helper(tree.leaf, int,
self.isNum(x))
                 else:
                     # check if we need to do type conversion
                    relopslist = ['+', '-', '/', '*']
                    if [e for e in relopslist if e in x]:
                        self.symbol add helper(tree.leaf,
self.get inference type(x))
                     else:
                        self.symbol add helper(tree.leaf, float)
                 print self.symbols
                return tree.leaf + "=" + x
    def symbol add helper(self, var, type val, value=None):
         if var in self.symbols:
```

```
self.symbols[var + str(self.scope depth)] =self.symbols[var]
             if value and var in self.values:
                self.values[var + str(self.scope depth)] =self.values[var]
        self.symbols[var] = type val if value:
             self.values[var] = value
     def listtoparams(self,l,x=None):
        s = ""
         comma = False
         for a in l:
             if comma:
                s += ","
             else:
                 comma = True
            s += a if x:
                 self.waitingfor.add(a)
         return s
    def logical or expression(self,tree,flag=None):
         if tree.leaf:
            s = self.dispatch(tree.children[0], flag) + " or " +self.dispatch(tree.children[1],flag)
             return s
         return self.dispatch(tree.children[0],flag)
    def logical and expression(self,tree,flag=None):
         if tree.leaf:
            s = self.dispatch(tree.children[0], flag) + " and " +self.dispatch(tree.children[1],flag)
             return s
         return self.dispatch(tree.children[0],flag)
    def equality expression(self,tree,flag=None):
         if tree.leaf:
             s = self.dispatch(tree.children[0],flag) + tree.leaf + 
self.dispatch(tree.children[1],flaq)
             return s
         return self.dispatch(tree.children[0],flag)
    def relational expression(self,tree,flag=None):
         if tree.leaf:
             s = self.dispatch(tree.children[0],flag) + tree.leaf + 
self.dispatch(tree.children[1],flag)
             return s
         return self.dispatch(tree.children[0],flag)
    def additive expression(self,tree,flag=None):
         if tree.leaf:
             s = self.dispatch(tree.children[0],flag) + tree.leaf +
```

```
self.dispatch(tree.children[1],flag)
             return s
         return self.dispatch(tree.children[0],flag)
    def _multiplicative_expression(self,tree,flag=None):
         if tree.leaf:
             s = self.dispatch(tree.children[0],flag) + tree.leaf + 
self.dispatch(tree.children[1],flag)
             return s
         return self.dispatch(tree.children[0],flag)
    def flatmap method(self, name, param):
         # print "hello" + param[3]
         if self.getint(param[1]) and self.getint(param[2]) and 
self.getint(param[3]):
            size x = self.getint(param[1]) sizey = self.getint(param[2])
            size = self.getint(param[3])x = str(int(int(sizex) * 1/2 * -1))y = str(0)z = str(int(int(sizez) * 1/2 * -1))if sizey > 255:
                sizey = 255size = "(" + str(sizex) + ", " + str(sizey) + ", " +str(sizez) + ")"
            point = "(" + x + "," + y + "," + z + ")"
         else:
             point = "(" + param[1] + "*-0.5," + param[2] + "*-0.5," + 
param[3] + "*-0.5)"size = "(" + param[1] + ", " + param[2] + ", " + param[3] + ...")"
         fline = "mclevel.MCInfdevOldLevel(" + param[0] + ", 
create=True)"
         line = name + ".createChunksInBox(BoundingBox(" + point + "," 
+ size + "))"
        comp = name + "=" + fline + "\n\n' + line
         return comp
    def point method(self, name, param):
        if len(param) != 3: raise Exception("Wrong number of params passed to 
Flatmap")
         elif not (self.checkint(param[0]) and self.checkint(param[1]) 
and self.checkint(param[2])):
             raise Exception("Parameters passed were not integers")
         else:
             self.symbols[name] = "POINT"
            return name + "=(" + param[0] + "," + param[1] + "," +
param[2] + ")' #print self.symbols
     def checkint(self,s):
```

```
 if not s : return False
         try:
            ret = int(s) except ValueError:
             if s in self.values:
                  return self.values[s]
         return True
     def getint(self,s):
         if self.checkint(s):
             try:
                  return int(s)
             except ValueError:
                  return self.values.get(s)
    def num or str(self, x):
         """The argument is a string; convert to a number if possible, 
or strip it.
         >>> num_or_str('42')
         42
        >>> num or str(' 42x ')
         '42x'
        \cdots "
        if hasattr(x, '_int_ '): return x
         try:
             return int(x) 
         except ValueError:
             try:
                  return float(x) 
             except ValueError:
                      return str(x).strip() 
    def initializer(self, tree, flag=None):
         if tree.leaf:
             if tree.leaf == "block":
                 x = self.fit[tree.length]y = self.dispatch(tree.children[0],"block")
                 return x + "(" + y + ")" if tree.leaf in self.flist:
                 x = self.fit[tree.length] else: 
                 x = tree.lengthif x not in self.fargs:
                      raise Exception("Initializer %s not defined in 
this language"
                          % x)
             if tree.children:
                  params = self.dispatch(tree.children[0],flag)
                 # print params
                 # initializer argument type checking
                  if tree.leaf in self.fargs:
                      typed_params = [self.num_or_str(param) for param 
in params]
```

```
init args = [self.get type(param) for param intyped_params]
                     if self.fargs[tree.leaf] != "every" and 
init args != self.fargs[tree.leaf]:
                          raise Exception("Initializer Type Check Error 
for %s, excepted %s but got %s" 
                              % (tree.leaf, str(self.fargs[tree.leaf]), 
str(init args)))
                 return (x, params)
             else:
                 return x
         else:
             return self.dispatch(tree.children[0],flag)
    def get type(self, param):
         """given a symbol variable or primary expression, will return 
its type"""
        if type(param) == str and not re.search(r'"(\\.|[^"])*"',
param):
             if param in self.symbols:
                 return self.symbols[param]
             else:
                 raise Exception("Variable %s never initialized within 
this scope" % param)
         return type(param)
    def _parameter_list(self, tree, flag=None): # HAVE TO HANDLE
FUNCTION PARAMETERS
         if len(tree.children) == 0:
             return ""
         if len(tree.children) == 1:
             return self.dispatch(tree.children[0],flag)
         else:
            x = self.dispatch(tree.children[0], flag) y = self.dispatch(tree.children[1],flag)
            z = [x] + [y] return self.flatten(z)
                     # if len(tree.children) == 1:
         # self.dispatch(tree.children)
         # else:
         # self.dispatch(tree.children[0])
         # self.write(",")
              self.dispatch(tree.children[1])
     # the following are incomplete and won't work with more 
complicated statements 
    def parameter declaration(self, tree, flag=None):
         return self.dispatch(tree.children[0],flag)
    def declaration list(self, tree, flag=None):
         if len(tree.children) == 1:
             return self.dispatch(tree.children[0],flag)
         else:
```

```
 return self.dispatch(tree.children[0],flag) + "\n" + 
self.dispatch(tree.children[1],flag)
    def declaration(self, tree, flag=None):
         return self.dispatch(tree.children[0],flag)
    def expression statement(self,tree,flag=None):
        \overline{\#}print "HI",self.dispatch(tree.children[0],flaq)
         return self.dispatch(tree.children[0],flag)
    def statement(self,tree,flag=None):
         return self.dispatch(tree.children[0],flag)
    def statement list(self,tree,flag=None):
         if len(tree.children) == 1:
             return self.dispatch(tree.children[0],flag)
         else:
             return self.dispatch(tree.children[0],flag) + "\n" + 
self.dispatch(tree.children[1],flag)
    def expression statement(self,tree,flag=None):
         if len(tree.children) != 0:
             return self.dispatch(tree.children[0],flag)
         else:
             return ""
    def compound statement(self,tree,flag=None):
         if len(tree.children) == 0:
             return ""
         else:
             return self.dispatch(tree.children[0],flag)
    def _point_gen(self,tree,flag=None):
        self.tempPoints.add(tree.leaf)
         return tree.leaf
    def selection statement(self,tree,flag=None):
         # print "selection"
        if len(tree.children) == 2: # if statement
            s = "if " + self.dispatch(tree.children[0], flag) + ":\n" self.enter()
            r = self.dispatch(tree.children[1], flag) + "npass" # adding the indent yo
             # print self.symbols
            s += self.fill(r)
             self.leave()
             # print self.symbols
             return s
         else:
            s = "if " + self.dispatch(tree.children[0], flag) + ":\n" self.enter()
            r = self.dispatch(tree.children[1], flag)s += self.fill(r + "\n")
```

```
 self.leave()
            s+= "else:\n\cdotn"
             self.enter()
             t = self.dispatch(tree.children[2],flag) + "\npass"
            s += self.fill(t)
             self.leave()
             return s
    def iteration statement(self,tree,flag=None):
        if len(tree.children) == 2: # while statement
            s = "while " + self.dispatch(tree.children[0],flag) +
":\n"
             # adding the indent yo
             self.enter()
            r = self.dispatch(tree.children[1], flag)r = r + "\npass"
            s += self.fill(r)
             self.leave()
             return s
         else: #for statement
            s = self.dispatch(tree.children[0], flag) + "\n" + "while "+ self.dispatch(tree.children[1],flag) + ":\n"
             # adding the indent yo
             self.enter()
            r = self.dispatch(tree.children[3], flag) + "\\n" +self.dispatch(tree.children[2],flag) + "\npass"
            s += self.fill(r)
             self.leave()
             return s
    def external declaration(self,tree,flag=None):
         return self.dispatch(tree.children[0],flag)
    def translation unit(self,tree,flag=None):
         if len(tree.children) == 1:
             return self.dispatch(tree.children[0],flag)
         else:
             s = self.dispatch(tree.children[0],flag)
             t = self.dispatch(tree.children[1],flag)
            return s + "n\nu" + tdef get param types(self, params, tree):
         ''' will return a list of type objects'''
        typed params = [ ] for param in params:
            typed params.append(self.get param type(param, tree))
         return typed_params
    def get param type(self, param, tree):
         '''traverse tree until we find spot where param has to be 
certain type'''
         if tree.leaf == param:
            if tree.type == "class method expression":
```

```
for class obj in self.class meths:
                      if tree.children[0].leaf in 
self.class meths[class obj]:
                          return class_obj 
             else:
                 return True
         for child in tree.children:
            ret val = self.get param type(param, child)
             if ret_val:
                 if tree.leaf in self.relops:
                      params = self.dispatch(tree.children[0])
                     return int
                 if tree.leaf in self.fargs:
                     print "hello"
                    params = self.dispatch(tree.children[0])
                    print params
                     # print "hi " + params
                 return ret_val
    def function definition(self, tree, flag=None):
         fname = tree.leaf
         s = "def " + tree.leaf + "("
         if len(tree.children) == 2:
             self.enter()
             params = self.dispatch(tree.children[0],flag)
             # find out the necessary types for this new function
            self.fargs[fname] = self.get param types(params,
tree.children[1])
            for (param, param type) in zip(params, self.fargs[fname]):
                 print (param, param_type)
                self.symbols[param] = param type
                self.var_scopes[self.scope_depth].append(param)
             #print self.symbols
             comma = False
             for a in params:
                 if comma:
                     s += ", " else:
                     comma = True
                s += aself.waitingfor.add(a)
            s = s + "):\n"
             #print self.waitingfor
            r = self.dispatch(tree.children[1], flag)r += "\npass"
            s += self.fill(r)
             self.leave()
         else:
             p = self.dispatch(tree.children[0],flag)
             comma = False
             for a in p:
                 if comma:
```

```
s += ","
                else:
                     comma = True
                 s += aself.waitingfor.add(a)
            s = s + "):"+"\n"
             self.enter()
             self.fill("pass")
         return s
    def return statement(self, tree, flag=None):
         if tree.children:
             s = "return " + self.dispatch(tree.children[0],flag)
             return s
         return "return "
     def isNum(self, s):
         """Convert string to either int or float."""
         #print s
         #print self.is_same_type(s)
         try:
            ret = int(s) except ValueError:
             return False
         return ret
     def get_inference_type(self, s):
         esc_relops = map(re.escape, self.relops)
        delimit = r'| .join(esc relops)
         tokens = re.split(delimit, s)
         typ = self.get_type_t(tokens[0])
         for t in tokens:
            if self.get type t(t) != typ:
                  raise Exception('Type Conversion Error between %s 
and %s'
                      % (t, typ))
         return typ
     def get_type_t(self, s):
         try:
             int(s)
             return int
         except ValueError:
             if s in self.symbols:
                 return self.symbols[s]
             else:
                 # Should not default to str actually. Doesn't exist 
should throw
                 # error and check for string separately
                return str
```
## **minetime.py**

```
#!/usr/bin/env python
import yaccing as yacc
import sys
from lexing import Mtlex
from traverse import *
from preprocess import *
def main(argv):
    inputfile = argv[1] filename = inputfile.split(".")[0]
     source = open(inputfile).read()
# generate the parser
     parser = yacc.getyacc()
# generate the Lexer to be used with parser
    m = Mtlex() m.build()
# preprocessing step
     preprocessor = Processor()
     source = preprocessor.preprocess(source)
     tree = parser.parse(source, lexer=m.lexer)
     firstline = '''import logging
import os
import sys
from pymclevel import mclevel
from pymclevel.box import BoundingBox
\mathbf{I}^{\prime} , \mathbf{I}^{\prime} , \mathbf{I}^{\prime} lastline = '''
if name == '_main ':
     main()
''' result = Traverse(tree).getpython()
    code = firstline + "\n" + result + "\n" + lastline + "\n"
     outputfile = filename + ".py"
     output = open(outputfile, 'w')
     output.write(code)
if name == ' main ':
    \overline{\text{main}}(\overline{\text{sys.ary}})
```